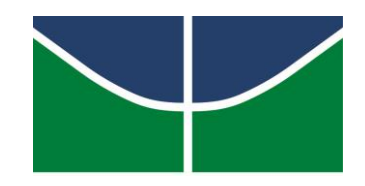

UNIVERSIDADE DE BRASÍLIA FACULDADE DE COMUNICAÇÃO DEPARTAMENTO DE JORNALISMO MEMORIAL DESCRITIVO DO PRODUTO

# MAX MAGALHÃES VALAREZO

# **ENTREPLANOS UM CANAL NO YOUTUBE PARA DEBATER AUDIOVISUAL**

BRASÍLIA – DF JULHO DE 2015

# MAX MAGALHÃES VALAREZO

#### ENTREPLANOS

# UM CANAL NO YOUTUBE PARA DEBATER AUDIOVISUAL

**Memorial descritivo do produto apresentado à Universidade de Brasília como requisito parcial para obtenção do título de bacharel em Comunicação Social com habilitação em Jornalismo.**

**Orientador: Prof. Carlos Henrique Novis**

BRASÍLIA – DF JULHO DE 2015

## MAX MAGALHÃES VALAREZO

#### ENTREPLANOS

## UM CANAL NO YOUTUBE PARA DEBATER AUDIOVISUAL

**Memorial descritivo do produto apresentado à Universidade de Brasília como requisito parcial para obtenção do título de bacharel em Comunicação Social com habilitação em Jornalismo.** 

**Orientador: Prof. Carlos Henrique Novis**

BRASÍLIA – DF

JULHO DE 2015

## **BANCA EXAMINADORA**

**PROF. CARLOS HENRIQUE NOVIS**

**\_\_\_\_\_\_\_\_\_\_\_\_\_\_\_\_\_\_\_\_\_\_\_\_\_\_\_\_\_\_\_\_\_\_\_\_\_** 

**ORIENTADOR**

# **PROF. ÉRIKA BAUER DE OLIVEIRA**

**\_\_\_\_\_\_\_\_\_\_\_\_\_\_\_\_\_\_\_\_\_\_\_\_\_\_\_\_\_\_\_\_\_\_\_\_\_**

**EXAMINADORA**

**\_\_\_\_\_\_\_\_\_\_\_\_\_\_\_\_\_\_\_\_\_\_\_\_\_\_\_\_\_\_\_\_\_\_\_\_\_\_** 

**PROF. MIKE PEIXOTO**

**EXAMINADOR**

**\_\_\_\_\_\_\_\_\_\_\_\_\_\_\_\_\_\_\_\_\_\_\_\_\_\_\_\_\_\_\_\_\_\_\_\_\_\_** 

**PROF. SERGIO RIBEIRO SUPLENTE**

#### **AGRADECIMENTOS**

Este projeto significa muito mais do que o fim da minha graduação. Trata-se, também, da concretização de uma curiosidade surgida aos 12 anos de idade, quando, ao descobrir o que eram *podcasts*, peguei-me pensando: como seria se eu criasse um programa para a internet, para falar apenas do que gosto?

Hoje, felizmente, esta pergunta está respondida, e a satisfação é imensa. Mas é maior ainda o sentimento de gratidão àquelas pessoas que contribuíram para tornar este projeto possível.

Registro, portanto, meu sincero agradecimento ao professor Carlos Henrique Novis, por ter aceitado ser meu orientador, mesmo já tendo tantos outros alunos para orientar e sabendo que ficaria com o tempo mais apertado. Agradeço pela empolgação que demonstrou com o projeto desde a primeira reunião, pelas opiniões sinceras e por estar aberto a ouvir minhas indagações quando discordávamos. Foi graças à dinâmica que estabelecemos entre nós que consegui encontrar minha autonomia neste projeto, mas sem nunca me sentir desamparado.

Não posso deixar de expressar também a importância da ajuda dos meus amigos que tanto contribuíram nas tarefas em que eu não possuía domínio técnico suficiente. Então agradeço ao Eduardo pela identidade visual incrível que ele criou e por ter acompanhado o projeto desde a concepção inicial, com um entusiasmo encorajador. Ao Lucas, companheiro de debates sobre filmes que se tornou o grande responsável por me ajudar a traduzir em imagens as ideias que eu tinha em mente. Ao André, por ter se prontificado com tanta espontaneidade em ajudar com a parte de som do projeto. Ao Pedro, pelo ótimo trabalho com as animações. À Ana Caroline da Silva, pelas dicas de cenografia.

Obrigado ao Fabio Almeida Lopes e à Salimar Nunes, donos do Carcassone Pub, por terem autorizado a utilização do lugar como cenário para o nosso vídeo. E também à professora Verônica Brandão e ao amigo Alexandre Cozer, por terem fornecido os comentários lidos no fim do episódio-piloto apresentado neste projeto.

Por último, é imprescindível agradecer pelo apoio que recebi dos familiares e dos amigos que mais estiveram próximos de mim durante todo esse processo. Então obrigado aos meus pais, Klênia e Maximiliano, e ao meu irmão, Pedro, por terem dado todo suporte de que precisei durante os últimos meses. Ao amigo Mateus Vidigal, não apenas pela fundamental contribuição de ter sugerido o nome *EntrePlanos*, mas pelo companheirismo no árduo semestre de conclusão de curso. E não poderia deixar de expressar minha gratidão à querida Fernanda Flores, cujo apoio foi o fator decisivo quando eu estava em dúvida se deveria fazer uma monografia ou arriscar em fazer este projeto prático. Sem a empolgação e a fé dela na minha capacidade, eu não teria iniciado este trabalho com tanta confiança.

*"One of my absolutely favorite quotations — and I'll try and get it right — is from 'De Profundis', the letter that Oscar Wilde wrote in prison to his lover, Lord Alfred Douglas. Bosie, as he nicknamed him. The man who basically destroyed his life. And at one point, he's talking about Oxford, and he's saying: 'The fact that you didn't get any degree at all is no disgrace. Many first-class minds never finish their course and get their degrees. But what to me, Bosie, is unforgivable, is that you never achieved what I believe used to be called the Oxford manner'. And he then says, 'Which I take to mean the ability to play gracefully with ideas'. The ability to play gracefully with ideas. Isn't that the most beautiful definition of education you've ever heard?"*

(Stephen Fry)

#### **RESUMO**

Este trabalho discute as configurações do episódio-piloto de um programa em vídeo adaptado ao formato da maior plataforma de vídeos digitais compartilhados, o YouTube. O objetivo é criar uma atração que aborde cinema e televisão com ajuda de teorias de diversos campos do conhecimento, como História, Filosofia, Literatura, Psicologia, dentre outros. Para o embasamento teórico do projeto, recorreremos a conceitos de Graff (2000) sobre popularização de conhecimento acadêmico, ao trabalho de Vanoye e Goliot-Lété (1994) e França (2002) sobre análise fílmica e a noções sobre a cultura produtiva e participativa do YouTube vistos em Meili (2011) e Müller (2009). A partir do episódio-piloto, sobre a representação da Idade Média no filme *Monty Python em busca do Cálice Sagrado*, espera-se dar origem a um conteúdo que seja capaz de incentivar o debate e a reflexão sobre a criação, o consumo e a leitura de obras cinematográficas e televisivas.

Palavras-chave: Cinema, YouTube, Televisão, Audiovisual

#### **ABSTRACT**

This work discusses the configuration of the pilot for a video show adapted to the format of the biggest platform for shared digital videos, YouTube. Out goal is to create a show about film and television with the aid of theories from different field of knowledge, such as History, Philosophy, Literature, Psychology, etc. For this project's theoretical references, we use Graff's (2000) concepts of academic knowledge popularization, Vanoye's and Goliot-Lété's (1994) and França's (2002) work on film analysis and Meili's (2011) and Müller's (2009) notions of productive culture and participative culture on YouTube. With the pilot, about the representation of medieval times in *Monty Python and the Holy Grail*, we hope to create a content capable of encouraging debate and thought about the creation, the consumption and the reading of cinematic works.

# **Sumário**

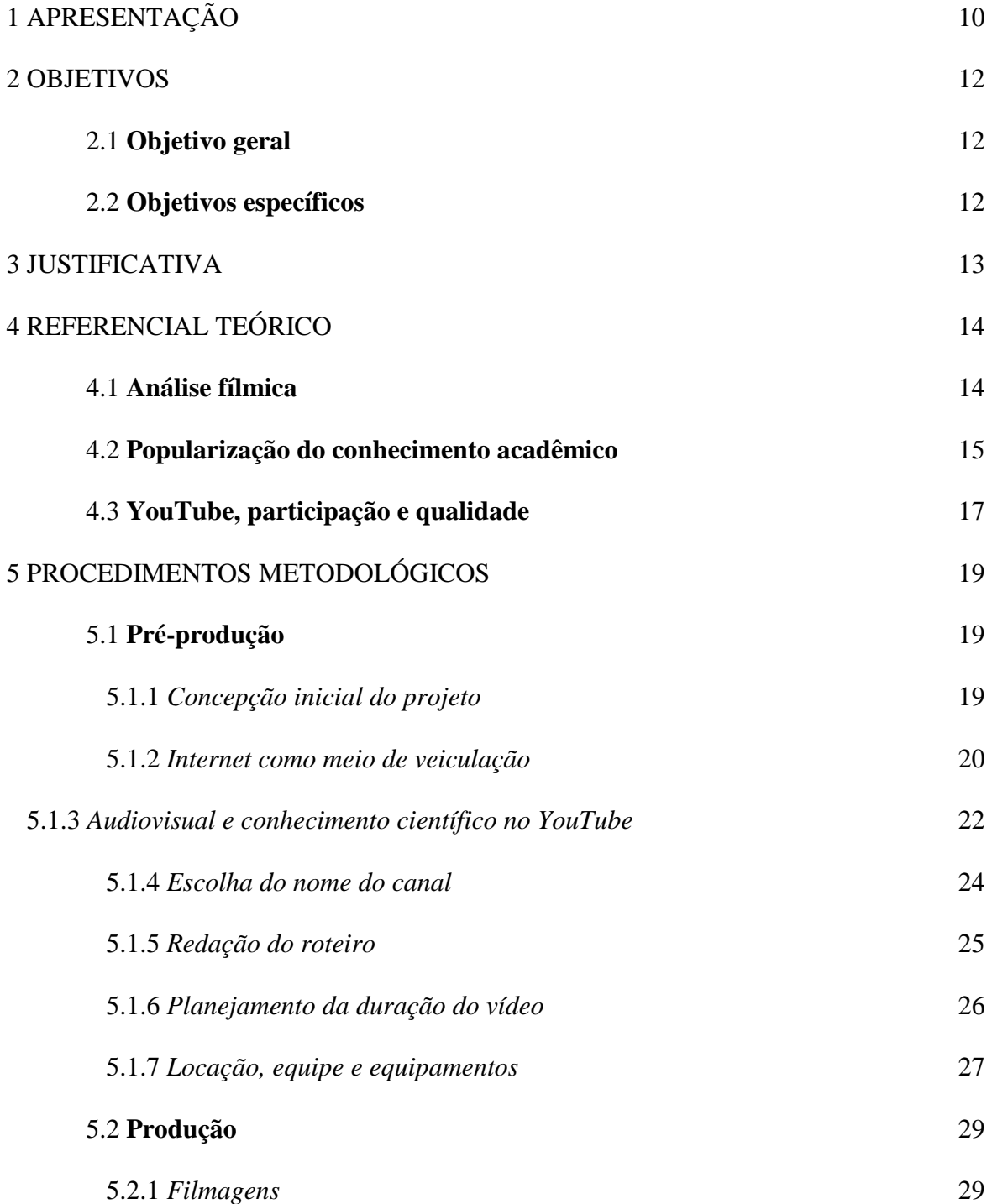

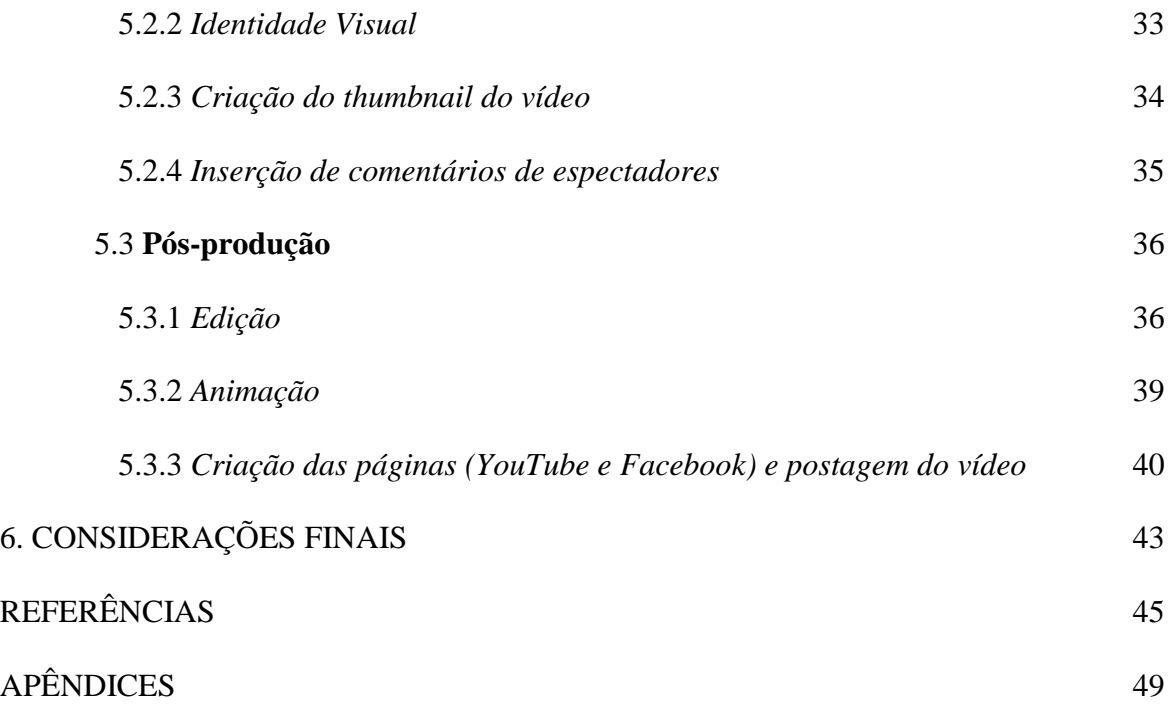

## **1 APRESENTAÇÃO**

O Audiovisual, como campo de estudo, possibilita a produção de conhecimento sobre diversas obras que se originam na junção entre imagem e som. Reflexões, teses, leituras, críticas e demais formas de pensar o Audiovisual afetam nossa forma de ver filmes e programas de televisão (dentre outros produtos). Como certo filme pode apresentar uma ideia filosófica? Como a representação de certos grupos sociais ou momentos históricos na tela pode afetar nossa maneira de enxergar os mesmos? Que mecanismos a narrativa no cinema usa para causar certas emoções nos espectadores? Todas essas questões são apenas alguns dos exemplos de perguntas de pesquisadores que tentam entender obras que consumimos cotidianamente.

Leituras que olhem o cinema e a televisão em perspectiva com campos como a História, a Flosofia, a Literatura ou a Psicologia conseguem aprofundar muito a forma como o público percebe as obras que consome e, consequentemente, como percebem as próprias ideias. Essas reflexões podem interessar muito aos fãs de obras audiovisuais, mas acabam mais contidas em trabalhos acadêmicos ou em salas de aula de cursos universitários. Quando conseguem transbordar para a mídia, são mais comumente vistas em textos de críticas cinematográficas em jornais, revistas, portais ou blogs.

Será possível, então, criar outro tipo de conteúdo midiático e informativo que seja capaz de popularizar o conhecimento teórico e reflexivo sobre o Audiovisual? É com esta pergunta direcionadora que este projeto propõe a criação de um canal no YouTube para a veiculação de um programa em vídeo para debater diversas ideias sobre cinema e televisão, com o suporte de teorias advindas de diferentes áreas de conhecimento.

Esta pesquisa empírica terá como norteadoras outras diferentes indagações. Quais estratégias o formato de vídeo *online* permite que se adote para produzir esse tipo de conteúdo? Como deve ser um roteiro que propõe transmitir ideias e teorias ao mesmo tempo em que se apresenta como um produto capaz de prender o interesse do espectador na internet? Quais dessas ideias podem realmente interessar ao público fã de cinema e televisão que não tem, necessariamente, vontade de investigar por conta própria o que dizem os acadêmicos? Como tornar teorias complexas mais acessíveis sem, ao mesmo tempo, fazer injustiça aos autores?

Pretende-se aqui chegar a respostas para essas questões por meio da produção do episódio-piloto para o canal proposto. Tal episódio terá como tema a representação da Idade Média no filme *Monty Python em busca do Cálice Sagrado* (Terry Jones e Terry Gilliam, 1975).

# **2 OBJETIVOS**

## **2.1 Geral**

Investigar estratégias de comunicação em imagem e som para a popularização de reflexões e de conhecimento acadêmico referentes ao estudo do Audiovisual, utilizando o YouTube como meio.

## **2.2 Específico**

Criação de um canal no YouTube para a veiculação de um programa *online* em vídeo para debater temas relacionados ao Audiovisual.

#### **3 JUSTIFICATIVA**

Este projeto é motivado por diversas razões. Primeiramente, ele surge da curiosidade que tenho em entender e estudar a teoria do Audiovisual. Filmes e programas de TV me fascinam desde pequeno e, por isso, sempre busquei cursar disciplinas de Audiovisual na universidade. A vontade em estudar o campo se intensificou ainda mais após ter passado um ano de intercâmbio em Lyon, na França, cursando apenas matérias de cinema e TV.

O segundo motivo é a vontade pessoal de experimentar com produção de conteúdo informativo e audiovisual para internet. Ao longo dos últimos cinco anos, passei a acompanhar canais de YouTube diariamente e me interessei pela liberdade editorial que tais projetos proporcionam. A plataforma possibilita novas formas de comunicar e de produzir conteúdo informativo, o que me instigou a criar um projeto pessoal.

Há também o interesse que desenvolvi ao longo do último ano na popularização de conhecimentos sobre cultura de massa que, normalmente, circulam apenas no universo acadêmico, sem serem transmitidos com muito sucesso para o público que não pertence a esse âmbito. A vontade de explorar mais esse assunto surgiu quando conheci, em 2013, o *PBS Idea Channel*, um dos primeiros canais exclusivamente digitais da Public Broadcasting Service (PBS), rede de televisão pública dos Estados Unidos de programação educativa e cultural. O canal me fez ver a importância de não enxergar objetos da chamada cultura *pop* (filmes, séries de televisão, quadrinhos, música, videogames, etc.) apenas como meros produtos de entretenimento. São obras passíveis de análises profundas que podem mudar nossa visão sobre o mundo e aguçar nosso senso crítico. Motivei-me, então, a criar um projeto que instigue a reflexão e o debate sobre obras audiovisuais, com uma abordagem que demonstre que não é preciso ser um acadêmico para se ter acesso a essas ideias. Ou mesmo para produzi-las.

Por fim, aponto que, em minhas pesquisas, encontrei apenas um canal brasileiro no YouTube com proposta semelhante à que apresento: o *Nerdologia*, que conta com mais de um milhão de inscritos. Há, portanto, a motivação para criar algo ainda pouco explorado no site por produtores de conteúdo brasileiros e oferecer um produto com projeto editorial diferenciado dentre os demais canais em português no YouTube.

## **4 REFERNCIAL TEÓRICO**

### **4.1 Análise fílmica**

Uma das propostas principais deste projeto é expor ideias e leituras sobre diferentes obras audiovisuais. A análise fílmica é, portanto, uma tarefa fundamental para o trabalho feito no canal aqui proposto.

Para Vanoye e Goliot-Lété, a análise "*trabalha* [ênfase dos autores] o filme, no sentido em que ela o faz 'mover-se', ou faz se mexerem suas significações, seu impacto" (1994, p. 12). Em sua dissertação sobre as teorias de Vanoye e de Goliot-Lété, França apresenta uma noção complementar. Para ele, um modelo de análise fílmica serve, principalmente, para "desdobrar o filme em um discurso que mostra o próprio filme em relação com o mundo" (2002, p. 93). Tratase de estudar "de que modo o mundo é contemplado na obra e de que modo a obra pode vir agora a influenciar o mundo" (2002, p. 94).

Ambas noções são valiosas para nosso trabalho. Isso porque as análises feitas no canal não têm como objetivo dar origem a resenhas sobre as obras escolhidas como assunto dos episódios produzidos. Elas se proporão justamente a explorar o que elas podem dizer sobre uma variedade de assuntos (o mexer das significações, segundo Vanoye e Goliot-Lété; o mundo contemplado na obra, como diz França). Mas, além disso, é importante para nós que o canal também seja capaz de enxergar outras instâncias, como as novas ideias e percepções que espectadores podem adquirir com filmes e programas de TV (a obra influenciando o mundo, na teoria de França).

Realizar esse trabalho de análise também está ligado ao prazer de se relacionar com as obras audiovisuais. Como apontam Vanoye e Goliot-Lété, "desmontar um filme é, de fato, estender seu registro perceptivo e, com isso, se o filme for realmente rico, usufruí-lo melhor" (1994, p. 12).

Mas esse prazer obtido com a análise não diz respeito apenas ao analista. Vanoye e Goliot-Lété dissertam bastante sobre a relação entre a atuação do analista e o que eles chamam de "espectador normal". Para os autores, um dos desafios da análise é "reforçar o deslumbramento do espectador, quando merece ficar maravilhado, mas tornando-o um deslumbramento participante" (1994, p. 13).

França, contudo, contesta essa ideia dos autores. Para ele, a proposta de Vanoye e Goliot-Lété é

> [...] uma visão [...] que considera o texto da análise (e, por consequência, a figura do analista) uma instância capaz de iluminar a obra para o espectador (ou iluminar-lhe a mente…), para que assim ele possa compreendê-la melhor, ver a rede de significados que ela apresenta de forma implícita (às vezes codificada), ter mais prazer em seu contato com a obra, deslumbrar-se com ela [...] (2002, p. 94).

Assim, França acusa tal posicionamento como autoritário, por querer guiar a forma como o espectador deve enxergar a obra, "empurrando-lhe uma estrutura de significados 'correta' que desautoriza, inferioriza, torna ilegítimo e equivocado o deslumbramento leigo" (2002, p. 95).

Apesar de concordarmos com Vanoye e Goliot-Lété quando dizem que a análise pode aumentar o prazer e o deslumbramento com as obras, também parecem sensatas as críticas de França. Por isso, propomos que este projeto faça um trabalho de análise, mas não com a mentalidade de que nossos vídeos estariam revelando uma verdade absoluta e única aos espectadores sobre as obras analisadas. Os pontos de vista apresentados no canal terão como proposta serem uma leitura dentre muitas possíveis sobre filmes e programas de TV. Não seríamos, portanto, analistas iluminando espectadores em uma posição inferior de ignorância, mas sim analistas que propõem uma leitura específica, na esperança de criar a possibilidade de um debate.

França acaba chegando à mesma conclusão em sua tese.

O analista oferecerá sempre uma leitura pessoal do filme ao espectador; esta leitura não deverá pretender ser definitiva, "correta", superior a outras; não convocará tampouco o espectador a gozar o filme de uma maneira particular (a ideia do "deslumbramento participante"), mas se apresentará como uma espécie de versão [...]" (2002, p. 122).

#### **4.2 Popularização do conhecimento acadêmico**

Utilizar teoria do Audiovisual para debater ideias em um programa de YouTube pode ser um desafio devido à concepção geral de que o conhecimento científico é algo que fica apenas contido nos círculos acadêmicos. O público fora desse ambiente seria incapaz de tratar com tantos conceitos complexos e autores. Este projeto, porém, não acredita que essas ideias não possam e não devam ser transmitidas para os não-acadêmicos.

Muito desse ideal dialoga com a defesa da popularização do conhecimento científico. Neste trabalho, utilizaremos as noções do professor estadunidense Gerald Graff, especialista em inglês e educação. O pesquisador critica a ideia de que o discurso acadêmico não pode se aproximar da forma popular de se comunicar presente tanto na conversa diária quanto na mídia:

> Por trás da percepção exagerada da dificuldade acadêmica está a crença – encontrada dentro e fora da academia – de que a comunicação acadêmica é fundamentalmente diferente do discurso vernacular cotidiano da comunicação "de frases de efeito" da mídia popular. Como a universidade de pesquisa moderna e a mídia popular emergiram por volta do mesmo período na virada do século, a definição do que é acadêmico foi derivada do seu presumido contraste com a cultura popular. Se algo é acessível a nãoacadêmicos, não pode ser acadêmico, e se é acadêmico, não pode ser geralmente acessível. O que define o discurso acadêmico como acadêmico ou ameaçadoramente "intelectual" é, presumivelmente, que ele é tudo que a comunicação de mídia popular não é, que é o mesmo que dizer que comunicação acadêmica não pode ser reduzida a frases de efeito. (GRAFF, 2000, p. 2, tradução nossa)

Essa contestação apresentada por Graff é muito importante para o projeto, uma vez que o programa aqui proposto será um produto de mídia que tentará se comunicar por meio de um discurso que seja mais próximo da forma mais cotidiana de se falar. Acreditar que o discurso acadêmico não precisa necessariamente ser difícil e inacessível aos não-acadêmicos é o primeiro passo para escrever um roteiro que possa tentar transmitir teoria do Audiovisual para o público não-acadêmico.

Há, porém, o desafio de apresentar conceitos que podem, frequentemente, ser muito complexos. Como tratar essas ideias de forma que o público não acostumado ao discurso acadêmico as entenda, mas sem alterar o sentido do que os autores realmente querem dizer? Graff também aborda esse tópico e defende o uso de uma comunicação que saiba utilizar tanto o complexo quanto o simplificado.

> Redução e complicação não são opostos, ambos são momentos legítimos em comunicação. [...] Boa escrita acadêmica, sugiro, tende a ser "bilíngue": afirmando sua ideia na complicada linguagem do academês e depois reafirmando-a no vernacular (que, interessantemente, altera o significado). (GRAFF, 2000, p. 4, tradução nossa)

Para explicar melhor seu ponto de vista, Graff lista algumas frases célebres na academia que são exemplos do que ele chama de *sound bites*, sentenças curtas que tentam resumir ao máximo as ideias de alguma teoria. Ele aponta, dentre outras: "Ninguém pode entrar duas vezes no mesmo rio" (Heráclito); "Penso, logo existo" (Descartes); "O inferno são os outros" (Sartre).

Graff as utiliza para apontar a necessidade, em uma boa escrita acadêmica, de trabalhar, simultaneamente, a complexidade e a simplificação. Tais sentenças, por mais famosas que tenham se tornado, não podem ser apropriadamente entendidas fora do contexto da teoria em que surgiram.

> [...] nenhuma das propostas e conceitos listados acima pode ser compreendida ou discutida adequadamente sem inseri-los nesses contextos. Mas esses conceitos e proposições também não podem ser entendidos e discutidos sem o recurso de tais atalhos. Novamente, não é que complicação seja não importante, mas sim que tais momentos de redução são necessários para lidar com a complicação. Novamente, redução e complicação não são opostos, mas momentos em um processo. (GRAFF, 2000, p. 5, tradução nossa)

Com esse tipo de estratégia na comunicação do nosso canal, é possível transmitir as ideias de forma compreensível e, possivelmente, servir de introdução às teorias utilizadas na argumentação.

#### **4.3 YouTube, participação e qualidade**

A escolha pelo YouTube para veiculação do programa aqui sugerido surgiu a partir do interesse que tenho na forma livre com a qual cada um pode construir o próprio projeto na plataforma. Tem-se autonomia total para elaborar algo da forma que se quer, com ampla liberdade editorial.

O YouTube é composto por pessoas que produzem conteúdo e o apresentam para o mundo inteiro no site, o que altera a forma como cultura é produzida e consumida. Essa noção pode ser vista no trabalho de Müller: "Em oposição à era da mídia de massa – com produtores em um lado e consumidores em outro – há um diverso campo de posições no espaço de participação que o YouTube cria" (2009, p. 136, tradução nossa).

Mas a participação no site é também permeada por o que Müller chama de um discurso de qualidade, vindo dos próprios usuários do YouTube. Tutoriais, por exemplo, ensinam como editar, iluminar, gravar um vídeo de forma que ele pareça profissional. Dessa forma, de acordo com o discurso de qualidade, a chance de o conteúdo ter mais sucesso e audiência dentro do site é maior. Como aponta Müller: " Tutoriais, então, podem ser entendidos e analisados como um discurso que articula e negocia sensibilidades estéticas e ideias do que define a qualidade de um

vídeo de YouTube" (2009, p. 130, tradução nossa). Essa preocupação estética em criar algo considerado de qualidade, evidentemente, é central ao projeto aqui apresentado.

Além disso, a criação de conteúdo independente no YouTube que se propõe a ter uma qualidade estética reflete um papel misto na figura de quem realiza esses produtos. É o que pode ser visto em Meili, quando a autora apresenta o termo Pro-Am (o profissional-amador), cunhado por Leadbeater. Trata-se de um tipo de pessoa que não é considerada profissional em um campo, mas produz algo sob

> um critério profissional de qualidade – um novo híbrido social. Trata-se do principal agente da cultura participativa e da emergência de uma comunidade que produz valor, mas não se enquadra dentro de um esquema tradicional de trabalho. (MEILI, 2011, p. 56)

Eu, como alguém que nunca teve experiência com produção audiovisual para a internet, certamente me enquadro como amador. Mas, como dito antes, o projeto que apresento pretende apresentar qualidade estética elevada, que demonstre um grande esforço de produção, que almeja emular um trabalho profissional. Portanto, eu poderia ser descrito pela categoria de Pro-Amador.

# **5 PROCEDIMENTOS METODOLÓGICOS**

#### **5.1 Pré-produção**

#### **5.1.1 Concepção inicial do projeto**

Minha relação com o cinema e com a televisão tem permeado todo meu percurso desde que ingressei no curso de Comunicação Social da Universidade de Brasília. O fascínio, desde criança, com a sétima arte e as histórias contadas por meios de filmes e programas de TV se tornaram centrais na escolha do curso, por saber que a Comunicação Social era uma forma de me envolver com esses temas na universidade.

Ao ingressar na Faculdade de Comunicação, contudo, sabia que não tinha pretensão de criar filmes ou séries de TV de forma profissional, não era minha ambição trabalhar com produção cinematográfica. Estava claro para mim que meu interesse era mais o de um observador externo, um curioso em entender os diferentes aspectos relacionados à criação e ao consumo de obras audiovisuais. A opção de cursar Jornalismo, portanto, foi feita principalmente pela possibilidade que a carreira poderia me proporcionar de tratar não apenas do Audiovisual mas também de outros temas culturais. Como jornalista, seria possível escrever e produzir conteúdos informativos sobre as obras, os artistas, as histórias que compõem o universo da sétima arte.

Além disso, por estar na Faculdade de Comunicação, tive a possibilidade de cursar diversas disciplinas do currículo de Audiovisual para aprender sobre a linguagem cinematográfica, a estética e a história do cinema.

Quando, em 2013, tive a oportunidade de ir à cidade de Lyon, na França, para ali ficar durante um ano como aluno de intercâmbio, decidi que dedicaria os dois semestres acadêmicos na universidade de lá apenas para estudar teoria do Audiovisual. Ao cursar disciplinas sobre história do cinema europeu, sobre a relação entre cinema e filosofia, sobre narratologia e ficção, ficou cada vez mais evidente o meu interesse em estudar as teorias que analisam o Audiovisual.

Concomitantemente aos estudos no intercâmbio, passei a acompanhar diferentes canais no YouTube que falam sobre obras culturais (filmes, séries de TV, videogames, quadrinhos, livros), mas com o intuito de criar debates mais críticos. Projetos como *PBS Idea Channel*, *PBS Game/Show* e *Vsauce3* me demonstraram como filmes, séries de televisão, videogames e quadrinhos podem ser muito mais do que mero entretenimento, sendo capazes de despertar debates, incentivar a reflexão e mudar pontos de vistas.

Ao retornar a Brasília e iniciar o semestre em que era necessário definir o tema do meu trabalho de conclusão de curso, optei, portanto, por fazer um projeto que pudesse tratar de Audiovisual. Em um primeiro momento, minha principal dúvida era: qual poderia ser um bom tema de monografia? Um dia, contudo, ao assistir aos canais no YouTube que acompanho diariamente, surgiu uma inquietação: caso eu optasse por fazer um produto ao invés de uma monografia, eu teria a possibilidade de criar um canal próprio para falar de cinema e TV. Por ser um consumidor diário de vídeos produzidos exclusivamente para a internet, já tinha o interesse em criar um projeto pessoal dessa natureza. Interessava-me a ideia de explorar as possibilidades criativas na produção de conteúdo informativo em vídeo na internet. Ou seja, analisar quais estratégias de comunicação podem ser utilizadas para fazer um programa em vídeo que informe uma audiência sobre determinado assunto no meio *online*. Apesar de tantas inquietações, nunca havia encontrado antes uma motivação para criar um projeto de tal natureza.

Optei, portanto, por unir os dois eixos de interesse (a produção de conteúdo informativo em vídeo para internet e o estudo do Audiovisual) para criar como projeto de conclusão de curso um canal no YouTube que veicule vídeos para falar sobre cinema e televisão, com o suporte do conhecimento teórico de diversas ciências humanas, tais como História, Filosofia, Psicologia e Literatura. Além, evidentemente, do próprio campo de estudos do Audiovisual (linguagem, história e estética cinematográfica).

#### **5.1.2 Internet como meio de veiculação**

Ao optar pela criação de um programa informativo sobre Audiovisual, a ideia de produzilo para a internet se mostrou como a mais interessante e vantajosa.

A primeira razão para isso é a liberdade editorial possibilitada pela produção de conteúdo independente na internet, que permite criar programas com autonomia e autoria. Ao produzir conteúdo online, o autor do projeto tem uma ampla gama de opções na escolha do tema, no tratamento do mesmo e nas estratégias de criação. O produtor de conteúdo pode então optar pelos procedimentos que lhe parecerem mais interessantes, sem a preocupação de receber ordens de terceiros.

Em termos de audiência, a internet também constitui um meio de veiculação vantajoso. Para entender como se configura o público presente na rede mundial de computadores no Brasil atualmente, pode-se utilizar a Pesquisa Brasileira de Mídia 2015, estudo produzido pelo Ibope e encomendado pela Secretaria de Comunicação Social da Presidência da República.

Com o objetivo de analisar os hábitos de consumo de mídia pela população brasileira, o trabalho de campo da Pesquisa Brasileira de Mídia 2015 ocorreu entre 5 e 22 de novembro de 2014. Foram feitas 85 perguntas a 18.312 pessoas maiores de 16 anos, distribuídas em 848 municípios. As entrevistas abordavam o uso de diferentes meios de comunicação: televisão, rádio, internet, jornal e revista.

Os resultados da pesquisa demonstram que quase metade dos brasileiros, 48%, utiliza a internet. E o uso cotidiano da rede mundial de computadores é significativo na população: 37% dos brasileiros afirmaram usar a internet todos os dias da semana. A comparação desse resultado com aquele obtido pela versão anterior do estudo, a Pesquisa Brasileira de Mídia 2014, demonstra que esse número tem crescido. Em 2014, eram 26% dos brasileiros que disseram acessar a internet sete dias por semana (2015, p. 51). Tal aumento demonstra o potencial de audiência crescente que os brasileiros constituem para conteúdos *online*.

Outro dado relevante da Pesquisa Brasileira de Mídia 2015 é aquele referente à intensidade de uso da internet durante a semana. De acordo com o estudo, os brasileiros que utilizam a rede têm uma exposição média diária à internet equivalente a 4h59 de segunda-feira a sexta-feira (2015, p.56). Aos sábados e aos domingos, esse valor diminui para 4h24 (2015, p.57).

Os motivos que mais levam os brasileiros a usarem a internet também são de interesse para nosso trabalho. As duas principais razões apontadas pelos entrevistados que usam a internet para acessar a rede são: para se divertir (67%) e para se informar (67%) (2015, p. 59), justamente dois dos objetivos do canal aqui proposto.

Por fim, é necessário explicar a escolha do YouTube como plataforma para veiculação do programa proposto por este projeto. Tal opção se deu pelo fato de o YouTube ser o site de vídeos mais popular do mundo (O'REILLY, 2015), apesar da crescente concorrência de outros serviços (como o Facebook, que tem investido mais no sistema de publicação de vídeos). O YouTube, além disso, possui uma audiência de expressão no Brasil. De acordo com a Pesquisa Brasileira de Mídia 2015, o site é a terceira rede social mais popular no país, utilizada por 17% dos brasileiros que usam a internet, atrás apenas do Facebook (83%) e do WhatsApp (58%) (2015, p. 62). Em nível global, o Brasil também apresenta papel de destaque no YouTube, tendo sido reconhecido pelo próprio site como o segundo país que mais consome vídeos na plataforma<sup>1</sup>.

#### **5.1.3 Audiovisual e conhecimento científico no YouTube**

Ao elaborar este projeto, fez-se necessário analisar o ambiente em que o canal estaria inserido, o YouTube, para entender como se constituem projetos com propostas e temáticas semelhantes à nossa na plataforma. Para tanto, identificaram-se dois tipos de canais diferentes: aqueles que falam sobre cinema e TV; aqueles que se propõem a debater questões com base na popularização de conhecimentos científicos (sejam eles referentes às ciências exatas ou às ciências humanas). Tal divisão se deu principalmente pelo fato de temos observado que quase não existem iniciativas que se encaixem em ambas categorias.

O Audiovisual é um assunto frequentemente tratado por uma diversidade de canais no YouTube. Dentre alguns dos projetos internacionais de destaque, estão canais como *Cinema Sins*, *Cracked*, *Every Frame a Painting*, *Filmmaker IQ* e *League of Super Critics*. O cenário nacional no site também possui canais populares que tratam de cinema e TV, como o *Omelete*, *Jovem Nerd*, *Matando Robôs Gigantes*, *Nostalgia*, *Pipocando* e *Pablo Villaça*. Dentre os canais estrangeiros listados, o mais popular é o *Cinema Sins*, com mais de 4 milhões de inscritos. Já o canal brasileiro citado com maior número de assinantes é o *Nostalgia*, com mais de 3 milhões.

Ao analisar a forma como esses projetos lidam com o conteúdo informativo relacionado ao Audiovisual, notam-se algumas abordagens comuns a quase todos os canais listados: a resenha de filmes (*Cinema Sins*, *League of Super Critics*, *Pablo Villaça, Pipocando, Omelete*); as curiosidades sobre obras e personalidades do cinema e da TV (*Cracked*, *Omelete*, *Jovem Nerd*, *Matando Robôs Gigantes, Nostalgia*, *Pipocando)*; e as listas, tais como "os seis melhores vilões do cinema" ou "cinco grandes trilogias do cinema" (*Omelete, Jovem Nerd, Pipocando, Nostalgia, Cracked*).

Dentre os canais listados, os que mais se diferenciam em proposta ao falar de Audiovisual são o *Filmmaker IQ* e o *Every Frame a Painting*. O primeiro produz vídeos para falar sobre a história das técnicas empregadas na sétima arte. Dentre os assuntos abordados no *Filmmaker IQ* estão, por exemplo, as origens da atuação, a história dos efeitos sonoros, a história da montagem

l

<sup>1</sup> YOUTUBE afirma que Brasil é o segundo país em consumo de vídeos do portal. **INFO**, 2014.

e a trajetória dos filmes de terror. Já o *Every Frame a Painting* é um canal dedicado a analisar características e traços autorais em obras de diretores consagrados, como Akira Kurosawa, Steven Spielberg e Martin Scorsese, com foco na edição e na direção apresentadas nas obras de tais cineastas.

A outra categoria de canais no YouTube de interesse para nossa pesquisa, a dos que produzem vídeos para popularizar conhecimentos científicos, começaram a ganhar mais força nos últimos três anos. Muitos deles conseguem alcançar imensa popularidade no site, com milhões de visualizações e inscritos. Há diversos projetos, por exemplo, que fazem trabalho de popularização das ciências exatas, respondendo diferentes perguntas e apresentando curiosidades em física, matemática, biologia, etc. Como exemplos, podem ser citados os canais *Veritasium*, *Minute Physics*, *VSauce* e *Vsauce3*. Dentre esses, o mais popular é o *Vsauce*, com mais de 8,7 milhões de inscritos.

Contudo, eram raros os projetos similares que abordassem temas relacionados às ciências humanas. Esses começaram a despontar ao longo dos últimos dois anos. Podem ser citados como exemplo: *PBS Idea Channel*, *PBS Game/Show*, *Extra Credits*, *Philosophy Tube* e *Dylan Dubeau*. Tratam-se de canais que falam sobre filmes, videogames, quadrinhos e internet com base em conhecimentos teóricos de diversas áreas (Psicologia, Filosofia, Sociologia, História, Literatura, etc.). Dentre esses exemplos, o que possui maior número de inscritos é *PBS Idea Channel*, com 628.138 inscritos.

A lista desse tipo de canal no cenário estrangeiro é, portanto, extensa. Contudo, tal conteúdo, que faça um esforço de popularização do conhecimento teórico aplicado à análise da cultura, é quase inexistente no YouTube brasileiro. O único expoente nacional de expressão que se enquadra no tipo de programa aqui analisado é o *Nerdologia*, surgido em 2014. O canal tenta responder questões relacionadas ao cinema, aos quadrinhos, aos desenhos animados e aos videogames com base nas ciências exatas. Em um vídeo, por exemplo, é analisado como a física foi aplicada no roteiro do filme *Interestelar* (Christopher Nolan, 2014). O *Nerdologia* é um canal extremamente popular dentro do YouTube: conta com mais de 1 milhão de inscritos e mais de 38 milhões de visualizações acumuladas com os todos os vídeos produzidos até agora, ao longo de um ano e meio.

A observação de todos esses canais, em ambas categorias propostas aqui, mostra, portanto, que não há projetos populares em português no YouTube que se proponham a debater cinema e TV com o suporte teórico das ciências humanas. O exemplo nacional mais próximo da nossa proposta seria o *Nerdologia*, com a diferença de que esse canal é focado em usar teorias das ciências exatas e de que ele aborda outras mídias, como videogames e quadrinhos.

Há, portanto, um espaço a ser explorado no YouTube nacional para produzir conteúdo informativo sobre Audiovisual com uma abordagem ainda pouco explorada (se não inexplorada), o que contribui para tornar nosso projeto um produto diferenciado na internet brasileira.

#### **5.1.4 Escolha do nome do canal**

A elaboração de um nome para o canal foi uma das primeiras etapas do trabalho. Assim que ficou definido que seria feito um programa para o YouTube, já comecei a pensar em possibilidades de nomes. A intenção era buscar algo que pudesse ser relacionado à linguagem cinematográfica, e logo pensei em utilizar a palavra "planos". Em termos técnicos, o plano cinematográfico tem seu tamanho "determinado pela distância entre a câmera e o objeto e pela duração focal da cena utilizada" (MARTIN, 1990, p. 37).

Mas faz-se necessário entender o que o plano cinematográfico representa. Para Agel, a variada gama de planos existentes "constitui uma verdadeira orquestração da realidade" (1963, p. 48). Segundo ele,

> Na rua, no teatro, vemos uma cena de um ponto de vista uniforme e estático. Nossa percepção permanece linear, idêntica a ela mesma. Ao contrário, segundo a posição que a câmera terá tomado em relação ao espetáculo que ela filma, veremos na tela o fragmento de realidade que nos é mostrado, com uma proximidade constantemente variável [...] (AGEL, 1963, p. 48, tradução nossa).

Assim, na linguagem audiovisual, o plano é também a forma de enxergar, é como o espectador vai ver o que se desenrola na tela, é o que direciona o olhar de quem assiste. E a intenção do canal é analisar obras audiovisuais com diferentes pontos de vista, com a ajuda de diversas teorias. Ou seja, é um constante exercício de buscar como uma variedade de ideias pode contribuir para a construção de uma análise, uma contínua busca de pontos de vistas diferentes para construir uma leitura. Assumindo que a ideia de plano pode representar não apenas o plano cinematográfico em si, mas também uma visão, pode-se dizer que o canal busca trabalhar vários "planos".

A partir desse raciocínio, a primeira sugestão de nome para o canal proposta por mim, em março, foi *MultiPlanos*. Ao apresentá-lo ao professor orientador, Carlos Henrique Novis (Caíque), contudo, foi sugerido que fossem elaboradas mais alternativas que girassem em torno da ideia dos planos. Assim, surgiram outras opções, como *Outros Planos* e *Contraplano* (esse, descartado por já ser o nome de um programa sobre cinema do SescTV).

Contudo, foi a sugestão de um colega de curso, Mateus Vidigal, que foi adotada como o nome para o canal: *EntrePlanos*. A escolha se deu pelo fato de *EntrePlanos* conseguir traduzir a proposta de alternar entre os pontos de vista diferentes que contribuirão para os episódios.

#### **5.1.5 Redação do roteiro**

Quando foi definido que este projeto consistiria em um canal no YouTube, pensei, inicialmente, em produzir três episódios para apresentar como trabalho final. Após planejar melhor o que seria necessário para produzir cada um deles e verificar quanto tempo eu efetivamente tinha para concluir todo o trabalho, optei por criar apenas o episódio-piloto.

Após analisar algumas ideias que havia tido para o primeiro roteiro, optei, em janeiro, por fazer o episódio de estreia do *EntrePlanos* ser uma adaptação de um artigo que escrevi em 2012 sobre a representação da Idade Média no filme *Monty Python em busca do Cálice Sagrado* (Terry Jones e Terry Gilliam, 1975). Tal escolha foi feita, principalmente, com base em termos práticos: ao já ter um trabalho completo, feito por mim, com pesquisa bibliográfica pronta, eu poderia dedicar mais tempo às demais etapas de produção do episódio-piloto.

A tarefa seguinte foi a escrita do roteiro em si, que levou aproximadamente dois dias para ser concluída, durante o mês de março. Para transformar o artigo em um episódio foi necessário, em um primeiro momento, selecionar quais partes do trabalho seriam utilizadas no roteiro. Por se tratar de um artigo relativamente extenso e com muito conteúdo (foram analisadas três cenas específicas do filme), o episódio poderia ficar excessivamente longo e exaustivo caso tudo o que havia sido escrito no artigo original fosse transposto para o roteiro.

Por isso, foram conservadas as seguintes partes do artigo original: introdução sobre quem é o grupo Monty Python e no que consiste o filme *Monty Python em busca do Cálice Sagrado*; apresentação do principal questionamento do artigo ("como a Idade Média é representada no longa-metragem?"); análise da primeira cena abordada no texto, para falar sobre revoltas camponesas; análise da terceira cena apresentada no artigo, sobre julgamentos de bruxas; considerações finais sobre a representação da vida medieval no filme. Ficaram de fora da seleção de conteúdo para o roteiro algumas citações de autores presentes no artigo e a segunda das três cenas analisadas no trabalho original.

O segundo esforço na redação do roteiro consistiu em imaginar a estrutura do vídeo: o que seria dito na introdução, em qual momento entraria a vinheta de abertura, quando seriam inseridas as cenas do filme analisadas, o que dizer na conclusão. Por fim, foi necessário adaptar a linguagem para uma mais informal, para aproximá-la do discurso e do vocabulário cotidianos.

Após a primeira versão do roteiro ter sido concluída, ele foi apresentado ao professor orientador. Ele aprovou o texto e afirmou que ele já estava pronto para ser filmado, mas não antes de encurtar alguns trechos em que eram narrados episódios da Idade Média, por consistirem em explicações muito longas. Uma segunda versão do roteiro foi então produzida para fazer tais mudanças e esse tratamento foi a versão final do texto.

#### **5.1.6 Planejamento da duração do vídeo**

Após a escrita do roteiro, foi feita uma leitura em voz alta com um cronômetro, para obter uma estimativa da duração da parte principal do conteúdo. Com a versão final do *script*, obtevese um tempo médio de 11 minutos de conteúdo na leitura em voz alta. Como a intenção inicial era também incluir uma leitura de comentários no final do episódio, estimou-se que o produto final ficaria com, aproximadamente, 13 minutos de duração. Esse tempo estava de acordo com as expectativas para o projeto, pois o planejado era criar um vídeo que tivesse, no máximo, 15 minutos de duração.

Em nenhum momento o fato de o vídeo ter aproximadamente 15 minutos nos pareceu um problema para o produto final. Já é uma prática muito comum em programas no YouTube criar conteúdos que podem ser considerados longos, para os padrões de internet. Vários dos canais de referência apontados neste projeto trabalham com episódios que ultrapassam a marca dos 10 minutos. Programas do *Jovem Nerd*, por exemplo, costumam ter 20 minutos. *PBS Idea Channel* e *PBS Game/Show* produzem vídeos de, em média, 13 minutos. Episódios do *Vsauce* costumam chegar a 12 minutos. O canal *Nostalgia* já produziu diversos programas com aproximadamente 50 minutos de duração.

E todos esses canais servem para demonstrar que está errada a noção de que vídeos de internet que sejam longos não conseguem atrair um público numeroso. Basta ver o caso do *Nostalgia*, o canal listado acima que possui os vídeos mais longos: mesmo com episódios de até 50 minutos de duração, ele recentemente ultrapassou a marca de 3 milhões de inscritos. O *Vsauce*, com vídeos de até 12 minutos, já possui quase 9 milhões de inscritos. *Jovem Nerd* conta com mais de um milhão de inscritos.

Ao observar, portanto, que diversos programas longos no YouTube conseguem atrair uma audiência numerosa, não tivemos dúvidas de que poderíamos produzir nosso programa com a duração que queríamos (aproximadamente 15 minutos) e não ter medo de parecer um produto excessivamente longo para o público presente no YouTube.

#### **5.1.7 Locação, equipe e equipamentos**

A escolha de locação foi um processo que se deu após ter sido feita uma análise dos principais canais de referência deste projeto, em março. Foram observados aqueles programas que possuem apresentadores que aparecem no vídeo (como é feito, por exemplo, nos canais *Omelete*, *Jovem Nerd*, *Pipocando*, *PBS Idea Channel*, *Vsauce*, *Vsauce3*, *Nostalgia*, entre outros). Neles, o normal é que o apresentador do programa esteja localizado em um ambiente interno utilizado em todos os episódios, podendo ser um quarto (*Nostalgia*), um escritório (*Jovem Nerd, Omelete*) ou mesmo um estúdio construído para a atração (*PBS Idea Channel*, *Pipocando*).

A ideia, portanto, de ter um local que sirva de locação fixa para o programa é uma prática comum em canais do YouTube, e decidi que também gostaria de utilizar o mesmo recurso. Optou-se, portanto, por utilizar o meu próprio quarto. Tal escolha teve como principal critério a facilidade que o local proporciona à filmagem de futuros episódios. Ao utilizar um quarto pessoal, não é necessário alugar um estúdio toda vez que se quiser produzir um episódio. Tem-se a liberdade de utilizar a locação a qualquer momento e sem a preocupação de depender da autorização de terceiros.

Mas gravar o episódio-piloto inteiro no meu quarto não parecia a melhor decisão, por achar que o vídeo poderia ficar mais visualmente interessante caso eu trabalhasse a locação de forma mais criativa. Assim, cogitou-se a ideia de filmar a maior parte do conteúdo no Carcassone Pub, um bar de ambientação medieval na 203 norte, já que a Idade Média é o tema central do episódio-piloto. Em abril, entrou-se em contato com os donos do Carcassone Pub e eles autorizaram a filmagem no local, sem nenhum tipo de cobrança ou retorno para eles.

A tarefa de filmar em uma locação como o Carcassone Pub exigiria um trabalho maior de produção: seria necessário estar atento à iluminação, ao som do local, às diferentes possibilidades de planos e ângulos a serem explorados no lugar, entre outros aspectos. Por não possuir pleno domínio de técnicas de filmagem (cinematografia, fotografia, som), optei por pedir a ajuda de colegas que tivessem mais experiência com *sets*. Assim, foram convidados Lucas Gesser e André Ribeiro, dois colegas da Faculdade de Comunicação da Universidade de Brasília, ambos estudantes de Audiovisual. Lucas e André pareceram a melhor opção de ajuda para este projeto, não apenas por possuírem ampla experiência com filmagens, mas também pela afinidade pessoal que compartilhamos. Ambos demonstraram muito interesse no projeto e aceitaram fazer o trabalho de iluminação (Lucas) e som (André).

Ao planejar as outras etapas do projeto, também ficou evidente que seria necessário pedir ajuda de pessoas em outras duas tarefas: a criação da identidade visual do canal (logomarca, paleta de cores, tipologia, etc.) e a produção de animações para os vídeos (vinheta de abertura, efeitos de transição, inserção de imagens e textos em movimento, etc.).

Para a primeira tarefa, foi convidado Eduardo Varela, um amigo que trabalha profissionalmente com design gráfico. Para a criação da vinheta, foi convidado Pedro Neto, por indicação de Lucas Gesser. Pedro também é designer e trabalha como professor de edição de vídeo na Ozi Escola de Audiovisual. Dentre as especialidades dele, está a criação de animações para vídeos com o software After Effects. Ambos também se interessaram pelo projeto e aceitaram imediatamente contribuir com o trabalho.

Para as filmagens, foi definido, com a ajuda de Lucas, que seria necessário usar um kit de iluminação Dexel e um tripé Manfrotto, ambos disponíveis para empréstimo na Faculdade de Comunicação. Para fazer as imagens, ficou definido que seria usada uma câmera DSLR. Já a captação de som seria feita com um microfone de lapela, conectado a um gravador Zoom H4N, ambos pessoais.

#### **5.2 Produção**

#### **5.2.1 Filmagens**

A primeira filmagem foi realizada no sábado, dia 9 de maio, e aconteceu das 14h às 17h30, horário em que o Carcassone Pub está fechado ao público. Assim, tivemos todo o espaço disponível para nós. A equipe era composta por mim, Lucas Gesser e André Ribeiro. Os donos do Carcassone Pub, Fabio Almeida Lopes e Salimar Nunes, receberam-nos no local e ficaram a tarde inteira no bar enquanto filmávamos.

A intenção era filmar o vídeo utilizando diferentes partes do Carcassone Pub ao longo do vídeo. Ao chegarmos lá, contudo, Lucas sugeriu que escolhêssemos um ponto e nos concentrássemos em filmar o roteiro completo nele, para pelo menos garantir que teríamos todo o conteúdo do episódio garantido. Após isso, seriam escolhidos os outros lugares do *pub* e, novamente, filmaríamos o roteiro por completo. Assim, no momento da edição, seria possível ter o *script* todo filmado em uma boa variedade de ângulos e planos diferentes para serem selecionados.

Portanto, foi escolhida uma mesa perto da escada de entrada do pub, na qual me sentei. Lucas então montou o equipamento de iluminação: três fresneis. O mais perto da mesa ficou posicionado atrás de um lençol, pendurado entre duas colunas, para que a luz fosse bem difundida e menos agressivamente direcionada em minha direção.

Como não domino as técnicas de preparação de *set* de filmagem, concentrei-me em praticar o roteiro do episódio e fazer exercícios de dicção. Enquanto isso, André fez diversos testes com o microfone de lapela para definir qual seria a melhor posição para ele. Foi definido que ele ficaria por debaixo da minha camiseta, para que não aparecesse no vídeo.

Antes de iniciar as filmagens, foram feitos testes de som, para verificar se a camiseta não estava se esfregando com o microfone e causando ruído. Após estarem concluídos os testes e posicionadas as luzes, André sentou-se em um banco ao lado da mesa selecionada, de forma que pudesse segurar um pano branco que refletiria a luz vinda dos fresmeis posicionados do outro lado. Além disso, ele estava com fones de ouvidos conectados ao gravador para monitorar o áudio ao vivo. Por fim, eu posicionei na mesa com o roteiro, uma caneta para anotações de última hora, e os dois objetos de cena que selecionei para utilizar: uma taça de vidro para ser usada como o Santo Graal do filme e uma bíblia, para um momento do roteiro em que o livro é citado.

Com todo o *set* preparado, iniciamos as tomadas. Como o roteiro do episódio era longo, optamos por separá-lo em seções menores. Assim, cada tomada era concentrada em cada uma dessas partes. Todas elas eram repetidas, pelo menos, duas vezes em cada tomada, para garantir que o texto seria dito bem.

Para a realização de uma tomada específica, usamos a ajuda de Fabio, um dos donos do Carcassone Pub. Em determinado ponto do roteiro, é citada uma prova utilizada em julgamentos de bruxas na Idade Média: a prova da balança, na qual a acusada tinha o peso comparado ao de uma bíblia. A intenção era ilustrar isso da seguinte forma: ao narrar como funcionava a prova, eu posicionaria as duas mãos voltadas para cima, como se fossem os dois pratos de uma balança. Em uma das mãos eu estaria segurando uma bíblia. Mas, para tornar o vídeo mais interessante, decidimos pedir a ajuda de Fabio, que se posicionou fora do quadro com o livro nas mãos. Quando eu pusesse as duas mãos em forma de balança e dissesse a palavra "Bíblia", ele jogaria o livro em uma das minhas mãos. Assim, o espectador seria surpreendido com uma bíblia que aparece no quadro repentinamente.

O uso desse livro e da taça se deu, principalmente, com o intuito de tornar o vídeo mais ilustrativo e dinâmico, uma vez que, sem esse tipo de cuidado, ele poderia se tornar entediante. Afinal, seria um episódio de longa duração que fala sobre história. Sabíamos que a forma de tornar esse conteúdo interessante seria justamente utilizar a linguagem audiovisual de forma criativa para tornar o vídeo um produto que consiga prender a atenção do espectador de internet.

Pelo mesmo motivo, foi decidido que dois momentos específicos do roteiro seriam feitos não com a minha presença na tela, mas sim com a ajuda de um jogo de tabuleiro disponível no próprio Carcassone Pub (o bar oferece uma variada gama de jogos de tabuleiro para que os clientes joguem enquanto comem). Esses trechos narram dois episódios da Idade Média que selecionei para contar: a história dos loucos da cidade de Gotham e a Revolução dos Camponeses de 1381.

Por serem segmentos relativamente longos, eles poderiam ficar entediantes caso eles fossem apresentados apenas com minha presença na tela, falando para a câmera. Por isso, decidiu-se que ambos momentos seriam filmados após a conclusão das tomadas em que eu apareço no enquadramento. Para essas histórias, utilizamos um jogo chamado *Carcassone*, que possui pequenos bonecos de diferentes cores e uma série de pequenos quadrados que, se montados juntos, podem formar o cenário de um terreno do período medieval. Com esse recurso,

foi possível recontar as histórias utilizando os bonecos, o tabuleiro e algumas moedas nossas para ilustrar as questões econômicas abordadas. Em vez de filmar, decidimos fazer fotos para depois, durante a edição, fazer uma animação em *stop motion*. Isso porque, caso filmássemos, não seria possível movimentar os bonecos sem que minha mão aparecesse, e achamos que a opção do *stop motion* faria o vídeo parecer melhor produzido.

Quando essa etapa foi concluída, já eram 17h30, o horário em que deveríamos parar a filmagem, para que Fabio e Salimar pudessem arrumar o local para a abertura aos clientes, que acontece às 18h. Portanto, não foi possível seguir adiante com o plano de filmar o roteiro em outras partes do Carcassone Pub para ter mais opções de planos. Por isso, foi combinado que retornaríamos ao local, no dia 28 de maio, uma quinta-feira, para concluir as filmagens.

Contudo, no dia 27 de maio, um dia antes da data combinada para a segunda gravação, houve um problema de infiltração no Carcassone Pub. O reparo desse problema seria feito durante a tarde do dia 28, o que atrapalharia as filmagens. Por isso, foi combinado que a gravação seria feita na parte da manhã. Neste período, contudo, Lucas não poderia comparecer, então fui sozinho à locação no dia 28 para concluir as imagens.

No dia 28 de maio, cheguei no local e preparei todo o *set* sozinho. Ao iniciar a primeira tomada, contudo, houve um problema sério. O fresnel de iluminação principal havia sido posicionado próximo de um dos detectores de calor do bar. Como esse tipo de equipamento de iluminação esquenta muito, o detector captou o aumento brusco de temperatura e acionou um dos *sprinklers*, que começou a jorrar água em cima do equipamento de luz e da câmera. Foi necessário ser rápido, então, para retirar os objetos debaixo do *sprinkler* para que eles não fossem danificados pela água. Após isso, subi para procurar Salimar e avisar o problema. Fechou-se o registro de água e o *sprinkler* parou de funcionar, mas o local já estava com o piso completamente molhado. O restante da manhã, portanto, foi dedicado à secar o *pub*. Nenhum equipamento foi danificado, apesar do incidente.

Graças a tal contratempo, não foi possível realizar a filmagem no *pub* no dia 28, como esperado. Foi combinado com Salimar, portanto, um retorno na terça-feira, 2 de junho, para que as gravações fossem concluídas, durante o período da tarde.

No mesmo dia, 28 de maio, seriam feitas gravações no meu quarto, durante o período da noite. Ficou definido que ali seria gravada uma parte da introdução do vídeo e a conclusão do episódio. Dessa forma, ele começaria e terminaria no ambiente do meu quarto, enquanto a parte central do vídeo seria toda representada no Carcassone Pub.

Lucas compareceu para montar a iluminação e definir o enquadramento do vídeo. Feito isso, ele teve de ir embora, devido a outros afazeres. A gravação no meu quarto, portanto, foi feita por mim, sozinho naquela noite. Tudo correu bem, consegui gravar sem contratempos.

No dia seguinte, 29 de maio, foram devolvidos os equipamentos de filmagem da Faculdade de Comunicação. E, no fim daquela tarde, sentei-me para verificar o material gravado na noite anterior. Percebi, porém, que um problema havia passado despercebido: o volume de captação de áudio do gravador utilizado nas filmagens do quarto estava demasiadamente alto. Isso fez com que o som ficasse com ruídos de distorção. As gravações feitas na noite anterior, portanto, ficaram inutilizadas, uma vez que tal tipo de defeito não poderia ser corrigido na pósprodução. Ficou definido então, que as tomadas do quarto seriam refeitas no dia 2 de junho, à noite, na mesma data em que retornaríamos ao Carcassone Pub.

No dia 2 de junho, eu e Lucas voltamos ao local. Salimar nos recebeu e ficou cuidando da cozinha do estabelecimento enquanto gravávamos. Dessa vez o trabalho foi feito com mais celeridade e facilidade, por já estarmos habituados com a locação. Foram escolhidos dois pontos diferentes do lugar para que fossem filmados planos para o episódio. Não teríamos tempo de repetir o roteiro inteiro em cada um desses dois cantos, então foram selecionados trechos específicos do *script* para serem refilmados: a parte referente aos loucos de Gotham, o trecho sobre a Revolução Camponesa de 1381 e o início da conclusão do vídeo. Além disso, era preciso gravar a única parte do roteiro que ainda não havia sido filmada: uma das metades da introdução.

As filmagens nessa tarde ocorreram sem problemas. Por ser uma quantidade menor de texto que deveria ser filmado, toda a gravação já estava concluída por volta das 17h. Isso encerrou os trabalhos no Carcassone Pub.

Na noite desse dia, retornei à tarefa de gravar as partes do meu quarto. Lucas não poderia comparecer e, por isso, tive de montar o equipamento de iluminação sozinho. Isso, porém, não foi um problema, bastou seguir os passos adotados por Lucas na gravação feita no quarto em 28 de maio. Com a iluminação pronta, iniciei as filmagens. Após algumas tomadas, porém, decidi parar, devido à dificuldade em me concentrar e em dizer o roteiro de forma correta, devido ao cansaço.

Na manhã seguinte, no dia 3 de junho, retomei as gravações e consegui concluir a filmagem de todas as partes que deveriam ser feitas no quarto. O principal desafio foi o som. Por ser de manhã e morar em um edifício na Asa Norte, havia muito barulho do lado de fora: motos, carros, alunos da Escola Classe ao lado do prédio brincando durante o intervalo das aulas, até mesmo helicópteros. Apesar desses fatores que causavam ruído, foi possível gravar todas as tomadas sem muitos transtornos. Após a conclusão de cada tomada, era necessário verificar o áudio de cada *take*, para verificar se não havia ruído da camiseta se esfregando no microfone de lapela, que estava escondido por debaixo dela. Esse problema aconteceu em algumas tomadas. Por isso, alguns momentos tiveram de ser refeitos. As filmagens do quarto foram concluídas às 11h da manhã daquele dia, 3 de junho, o que encerrou por completo as gravações do projeto.

#### **5.2.2 Identidade Visual**

Para começar a elaboração da identidade visual do *EntrePlanos*, foram feitas, em março, reuniões com Eduardo Varela, responsável pela arte do canal. Ao trocar ideias sobre a proposta do projeto e como seria o episódio-piloto, Eduardo começou a trabalhar sozinho na criação de uma logomarca. Inicialmente, ele trabalhou com arte poligonal de forma a criar uma logomarca que tivesse ilusão de ótica, já que o canal tem como conceito central a questão do ponto de vista sobre uma obra.

Em abril, Eduardo apresentou uma proposta de arte. Contudo, ao mostrá-la ao professor Caíque Novis, ele sugeriu que fosse adotada outra direção artística, pois, na opinião dele, a logomarca apresentada não remetia muito ao cinema e à TV.

Concordei com o posicionamento do professor e me reuni mais uma vez com Eduardo, no dia 12 de maio. Nesse encontro, comentei com ele sobre a recomendação do professor e disse que gostaria que ele trabalhasse com a referência visual de um rolo de película de filme, por achar que esse objeto contém um padrão gráfico interessante. Ele concordou com o novo direcionamento e se prontificou a apresentar uma nova logomarca o mais breve possível.

No dia seguinte, 13 de maio, Eduardo enviou-me uma nova proposta. Ela consistia no nome do canal dentro de um quadrado que possuía as bordas de um rolo de película<sup>2</sup>. A arte foi

l

<sup>33</sup>

<sup>2</sup> Imagem 1 do Apêndice

aprovada imediatamente por mim e pelo professor Caíque e se tornou a logomarca oficial do canal.

Além da logomarca, Eduardo também foi o responsável por definir quais seriam as cores que deveriam ser usadas nas artes e nos vídeos do canal. Ele também criou as peças gráficas que seriam utilizadas para a personalização do canal no YouTube e também na página do *EntrePlanos* no Facebook. Essa última parte do material foi entregue a mim no sábado, 6 de junho.

#### **5.2.3 Criação do** *thumbnail* **do vídeo**

No YouTube, é chamada de *thumbnail* a imagem escolhida para ser exibida como a vitrine de cada vídeo. É ela que aparecerá ao lado de cada *link* para qualquer vídeo postado no site.

Para tornar o nosso produto mais bem produzido, não basta apenas postar o episódio no YouTube e não se preocupar com a apresentação geral dele dentro do site. Elaborar um bom *thumbnail* é, portanto, uma etapa importante para este projeto.

O *thumbnail* do episódio-piloto foi feito por mim com o programa Photoshop. Optou-se em fazer uma montagem que misturasse os personagens principais de *Monty Python em busca do Cálice Sagrado* e os dizeres "Monty Python e Idade Média". Como o *thumbnail* é o primeiro contato de imagem que um espectador tem com um novo vídeo, é importante que ele consiga não apenas chamar a atenção, mas, mais importante, que consiga fazer o público ter uma noção inicial sobre o assunto do vídeo ao qual aquele *thumbnail* pertence. Por isso, inserir os dizeres "Monty Pyhton e Idade Média" na imagem já serve como introdução inicial ao tema do episódio-piloto.

A criação do *thumbnail* ocorreu no dia 8 de junho e levou, aproximadamente, duas horas para ser concluída. Para a elaboração dessa peça visual, foram utilizadas orientações de Eduardo Varela sobre a identidade visual criada por ele, principalmente no que dizia respeito à fonte utilizada para escrever na imagem e nas cores utilizadas. Uma vez concluído<sup>3</sup>, o *thumbnail* foi enviado a Eduardo, no mesmo dia, para que ele avaliasse a imagem. Ele aprovou o resultado e o arquivo foi guardado para ser aplicado no momento em que o vídeo estivesse pronto e postado no YouTube, na pós-produção.

l

<sup>3</sup> Imagem 2 do Apêndice

#### **5.2.4 Inserção de comentários de espectadores**

No sábado, 30 de maio, dois dias após o incidente com o *sprinkler* no Carcassone Pub, iniciou-se uma importante tarefa para o segmento final do vídeo: a inserção de comentários de espectadores. Por ser um projeto de internet, a interação com o público do programa é um fator importante para o *EntrePlanos*. Inspirado, principalmente, pelo *PBS Idea Channel* e pelo *PBS Game/Show*, optou-se por criar uma seção de leitura de comentários no final do episódio. Tal escolha se deu, principalmente, pela proposta do nosso canal de proporcionar um debate sobre as obras audiovisuais escolhidas para os episódios. Ver o que os espectadores têm a dizer sobre as ideias expostas é uma maneira de criar um diálogo sobre o conteúdo do *EntrePlanos*.

Assim, é possível que pessoas do público possam nos corrigir sobre alguma informação apresentada ou complementar o episódio com novas informações, por exemplo. Incluir no fim do vídeo o que espectadores disseram também é uma forma de valorizar o papel do público para a existência do programa, o que pode proporcionar maior engajamento dele com o projeto.

Por se tratar do primeiro episódio do *EntrePlanos*, optou-se por adotar o seguinte procedimento para que o piloto já tivesse comentários lidos: seria montada uma versão preliminar do programa e ela seria enviada a dois conhecidos meus para que eles vissem o vídeo e me mandassem por escrito um pequeno texto com a opinião deles sobre o conteúdo, de forma a emular um comentário de YouTube. As duas pessoas escolhidas foram a professora Verônica Brandão, que me orientou na escrita do artigo que originou o roteiro do episódio-piloto, e Alexandre Cozer, um amigo estudante de História. Ambos foram escolhidos por terem conhecimentos aprofundados sobre os temas abordados no vídeo e por poderem fornecer um *feedback* construtivo, fosse apontando algum erro ou complementando com outros dados.

Em 31 de maio, foi postado em minha conta pessoal do YouTube a versão preliminar do episódio-piloto. Ele contava com todo o conteúdo que seria abordado na estreia, mas ainda não estava completo em termos técnicos: alguns dos trechos ainda precisavam ser regravados, devido a problemas de som, e faltava incluir toda a parte de animação (vinheta de abertura, efeitos de transição, etc.). Uma vez que o vídeo estava completamente *online*, o *link* dele foi enviado a Verônica (que respondeu com o comentário dela no mesmo dia) e a Alexandre (que respondeu no dia seguinte, 1 de junho). Ambos textos foram guardados para serem aplicados ao vídeo durante o processo de pós-produção.

#### **5.3 Pós-produção**

#### **5.3.1 Edição**

O processo de edição foi iniciado antes mesmo que todas as filmagens fossem concluídas. A edição foi iniciada no dia 10 de maio, um dia após a primeira filmagem realizada no Caracassone Pub. Como quase todo o roteiro havia sido filmado nesse primeiro dia de gravação, era possível montar uma versão preliminar da estrutura do programa e adiantar o processo de montagem.

O trabalho nessa etapa consistiu em escolher as melhores tomadas feitas no dia 9 de maio, estruturação dos segmentos do episódio, sincronização do áudio com as imagens e edição das cenas de *Monty Python em busca do Cálice Sagrado* analisadas no vídeo. Também foi feita a seleção e edição de um esquete do *Monty Python's Flying Circus*, o programa de televisão do grupo de comediantes, que serviria para ilustrar como funcionava a atração.

A tarefa que mais tomou tempo foi a edição das cenas de *Monty Python em busca do Cálice Sagrado*. Para cada segmento do nosso vídeo em que elas eram exibidas, busquei deixar trechos de, no máximo 30 segundos, para que o ritmo do episódio não fosse prejudicado com cenas longas do filme.

As partes do longa-metragem escolhidas para serem inseridas no vídeo se dividem em duas categorias: as cenas de ilustração e as cenas fundamentais para o episódio. O primeiro tipo é composto por trechos do filme que servem para dar ao espectador uma ideia inicial de como é a obra. Um desses segmentos consiste em uma cena musical com os cavaleiros da Távola Redonda. Ela permite não apenas conhecer o visual adotado pelos comediantes, mas também o tipo de humor encontrado em *Monty Python em busca do Cálice Sagrado*. A outra cena de ilustração utilizada é o momento em que Arthur e seus cavaleiros avistam Camelot pela primeira vez no filme. Ambos trechos, inseridas no início do episódio, ajudam a dinamizar o conteúdo. Ao intercalar minha exposição no vídeo com tais cenas, dá-se ao espectador a possibilidade de se familiarizar com o ritmo adotado pelo programa.

Já as cenas fundamentais para o episódio são aquelas que foram utilizadas no artigo que deu origem ao roteiro. São a cena em que Arthur se depara com camponeses que dizem ser uma comunidade anarcossindicalista e a que se faz um julgamento de uma bruxa. Como esses segmentos possuem, no mínimo, três minutos de duração no longa-metragem, fez-se necessário fazer uma decupagem delas. Assim, o desafio foi selecionar os trechos de diálogo mais
fundamentais para cada cena e construir versões encurtadas sem perder a coerência dos segmentos.

A cena dos camponeses foi reduzida para um trecho de 30 segundos. Já a parte com o julgamento de bruxa foi divido em três clipes menores, de aproximadamente 30 segundos também. Tal divisão se deu pelo fato de que essa cena tem três subtemas que são analisados no episódio: a aparência física das acusadas de bruxaria, a prova da água utilizada para verificar se a mulher era uma bruxa e, por último, a prova da balança, outro método aplicado em julgamentos medievais de feitiçaria.

Quanto à edição utilizada nos momentos do vídeo em que apareço, optou-se por usar a técnica do *jump cut*, um dos recursos de montagem mais utilizados em programas no YouTube. Como a intenção é utilizar uma linguagem visual que seja familiar ao espectador de conteúdo na internet, o *jump cut* pareceu uma alternativa adequada.

O segundo dia de edição aconteceu no dia 29 de maio, um dia após o incidente com o *sprinkler* no Carcassone Pub. Nesse dia, a montagem se concentrou em duas tarefas: o *stop motion* e a sonorização do episódio.

A criação dos dois segmentos em *stop motion* seria feita de acordo com o ritmo da narração que seria feita em *off* para contar os episódios retratados: a história dos loucos de Gotham e a Revolta dos Camponeses de 1381. Esses áudios de narração foram gravados no meu próprio quarto, com o mesmo gravador e com o mesmo microfone de lapela utilizados nas filmagens no Carcassone Pub.

O trabalho de sonorização consistiu em dois esforços diferentes: a seleção da trilha sonora e a escolha de efeitos sonoros que ajudassem a tornar o vídeo ilustrativo também por meio do áudio.

Para a trilha sonora, utilizou-se o site Jamendo, que contém músicas sem restrição de direitos autorais. A principal razão para utilizar-se canções sem *royalties* é a perspectiva de manter o canal como um projeto lucrativo. O YouTube possuí um programa chamado ContentID, que analisa o aúdio de cada vídeo postado no site, para verificar se ele contém material com direitos autorais. Caso um vídeo tenha esse tipo de conteúdo e seja programado para monetizar, todo o lucro que seria gerado com ele é redirecionado para o detentor dos direitos autorais do material utilizado no vídeo. Por isso, para evitar esse tipo de situação, o mais recomendado é utilizar mídia de livre uso.

Ao acessar o Jamendo, fez-se uma busca por músicas utilizando as palavras-chave *celtic*, *folk* e *medieval*. O resultado foi uma extensa lista de opções. A partir das canções exibidas, fez-se uma seleção de cinco músicas que seriam utilizadas de forma intercalada no episódio: três para serem tocadas durante os trechos em que apareço na câmera e outras duas para servirem de trilha sonora para os segmentos em *stop motion*.

Para os efeitos sonoros, foi utilizado o site FreeSound.org, que contém um acervo colaborativo de áudios de diversos tipos. A partir dessa página, foram selecionados 16 efeitos sonoros para serem usados no vídeo: risadas de bruxa, som de objetos caindo em água, cavalos relinchando, multidão gritando, barulhos de choque de espadas, som de moedas colidindo, entre outros. Esses áudios foram utilizados, principalmente, nos segmentos de *stop motion*. Alguns sons também foram aplicados em momentos em que apareço em câmera, como o som de um coro celestial para ser inserido quando mostro a taça que representa o Santo Graal.

A terceira etapa de edição aconteceu no dia 4 de junho, dois dias após a gravação final no Carcassone Pub, feita no dia 2 de junho. Com os últimos planos gravados no *pub*, agora o programa inteiro poderia ser montado com as imagens finais. Como toda a estrutura do episódio já estava pronta, com as cenas de *Monty Python em busca do Cálice Sagrado* já selecionadas e editadas, o *stop motion* completo e a sonorização toda feita, o único que restava a fazer era selecionar as melhores tomadas das gravações do dia 2, sincronizá-las com o áudio e inseri-las no vídeo.

Um problema, contudo, surgiu no momento de renderizar o vídeo. O programa utilizado para editar o programa, o Sony Vegas, falhava em exportar o vídeo na resolução de *Full HD* (1080p). Quando a renderização alcançava 30%, um erro ocorria e o processo era interrompido. Após três tentativas seguidas, todas falhas, optou-se por exportar o vídeo em resolução um pouco inferior (720p), processo que funcionou sem mais problemas.

Ao final do processo de montagem, o vídeo ficou com 13m58s, aproximadamente o tempo estimado na pré-produção. Como a intenção era criar um episódio com duração de, aproximadamente, 15 minutos, não foi necessário fazer cortes de conteúdo.

Com isso, concluiu-se a minha parte de edição. A próxima etapa era encaminhar o material para Pedro Neto, o responsável pela animação.

#### **5.3.2 Animação**

A contribuição de Pedro Neto para este projeto começou no dia 20 de maio, data da primeira reunião dele comigo e com Eduardo. Nesse dia, foi apresentada a ele a primeira versão de montagem do programa, com a edição que já havia sido feita até aquele ponto, para que ele conhecesse o projeto, a proposta dele e o visual já obtido. Também foi mostrada a Pedro a identidade visual elaborada por Eduardo até aquele ponto, que consistia na logomarca final e a paleta de cores adotada.

Nessa reunião, também foram mostrados alguns canais de referência deste projeto, como o *PBS Idea Channel* e o *PBS Game/Show*, para que ele analisasse as vinhetas de abertura desses projetos.

Foi solicitado, então, que Pedro elaborasse: uma vinheta de abertura para os episódios do *EntrePlanos*, um efeito de transição para os diferentes segmentos dentro do vídeo e as inserções de imagens e textos animados.

No dia 31 de maio, Pedro apresentou a proposta dele de vinheta. Ela foi totalmente elaborada por ele, com poucas orientações minhas. Eu havia feito apenas dois pedidos: que a abertura tivesse, no máximo, dez segundos de duração e que ele utilizasse uma das duas faixas de jazz que encontrei na Biblioteca de Áudio do YouTube, um acervo de músicas e efeitos sonoros livre de direitos autorais.

Para a elaboração da vinheta, Pedro quis fazer referência aos filmes da série *007 – James Bond* e a *Psicose* (Alfred Hitchcock, 1960), para criar uma abertura que contenha elementos gráficos que remetam à sétima arte. As cores utilizadas por ele na vinheta são exatamente as indicadas por Eduardo na identidade visual. E, como trilha sonora para a abertura, foi adotado o jazz *Sing Swing Bada Bing*, retirado da Biblioteca de Áudio do YouTube. Por ter ficado extremamente satisfeito com o resultado e não achar que seria necessário fazer qualquer alteração, aprovei de imediato a vinheta.

A etapa seguinte do trabalho de Pedro foi a criação das inserções de imagens e de textos animados para diferentes segmentos do vídeo. Para que ele soubesse quais arquivos utilizar, enviei-lhe um documento de Word com a lista de inserções que deveriam ser feitas, já com imagens selecionadas por mim, todas retiradas da internet. Cada uma das inserções listadas era acompanhada por indicações de em quais momentos cada uma delas deveria aparecer no episódio.

Quando a minha parte da edição estava completa, o vídeo foi enviado a Pedro para que ele incluísse todo o trabalho de animação e, em seguida, me enviasse o vídeo novamente. Com a conclusão dessa etapa, o episódio-piloto estava completamente finalizado e pronto para ser postado no YouTube.

#### **5.3.3 Criação das páginas (YouTube e Facebook) e postagem do vídeo**

Uma das últimas etapas do trabalho foi a criação das páginas do *EntrePlanos*, tarefa que foi realizada no dia 7 de junho.

Criar a página do *EntrePlanos* no YouTube foi uma tarefa rápida. Inicialmente, pensei que seria necessário criar uma nova conta de e-mail do Google para depois criar o canal. Contudo, o YouTube oferece a possibilidade de uma conta ter mais de um canal. Portanto, dentro da minha conta pessoal do Google, que já utilizo há cinco anos, pude criar o canal novo, o do *EntrePlanos*. Isso é um fator facilitador do trabalho de administração do projeto. Controlar o canal fica mais fácil e centralizado, por estar tudo vinculado a meu perfil pessoal.

Configurar o canal também não tomou muito tempo. A primeira tarefa foi escrever um texto de apresentação do *EntrePlanos* para a seção "Sobre". É ali que novos espectadores podem encontrar uma descrição do canal e conhecer a proposta do projeto. O texto ali escrito teve como foco fazer uma pequena introdução do canal com a ideia central do projeto: debater ideias sobre cinema e TV<sup>4</sup>.

Além disso, também se explicitou, na descrição do canal, a frequência de postagem: um novo vídeo todas as quintas-feiras, às 18h. A escolha da quinta-feira foi feita com base em uma preferência pessoal, pois não se percebe uma diferença relevante de nível de audiência entre os dias úteis, de acordo com a Pesquisa Brasileira de Mídia 2015. Como já relatado aqui, percebe-se uma pequena queda de uso de internet no Brasil apenas nos finais de semana.

Já a escolha pelo horário de 18h teve sim base em dados de audiência apresentados pela Pesquisa Brasileira de Mídia 2015. O estudo aponta que é a partir desse horário que o uso de

<sup>40</sup>

<sup>4</sup> Imagem 3 do Apêndice

internet aumenta no fim do dia durante toda a semana, alcançando o pico na faixa das 20h às 20h59 (BRASIL, 2015, p.54).

A questão da frequência de postagem é fundamental para a criação do canal do *EntrePlanos*. Um cronograma regular de postagem ajuda a consolidar uma audiência fiel para o projeto. Como é recomendado pelo gerente de parcerias do YouTube Brasil, Alessandro Sassaroli: "Acostume o usuário a vídeos sempre no mesmo horário ou dia. Avise, no banner do seu canal, quando haverá vídeos novos. Isso faz com que a pessoa volte com frequência e acabe se inscrevendo" (ROTHMAN, 2014). Assim, estipulou-se que um vídeo por semana no canal do *EntrePlanos* seria o mínimo para criar esse engajamento.

A etapa seguinte foi a inserção das peças visuais feitas por Eduardo Varela para o *EntrePlanos*: a logomarca do canal e arte para o *banner* superior da página (que também informa a frequência de postagem do canal $)^5$ .

Concluída a criação do canal, a etapa seguinte foi a elaboração da página do *EntrePlanos*  no Facebook. Ter uma *fan page* na rede social pareceu uma estratégia importante para um canal de YouTube que queira ter uma presença relevante na internet. Trata-se de uma ação praticada por todos os canais de referência apresentados neste projeto. E isso pode ser compreendido com base, novamente, na Pesquisa Brasileira de Mídia 2015. De acordo com o estudo, o Facebook é a rede social mais utilizada no Brasil: dos entrevistados que usam a internet, 83% afirmaram usar o Facebook (2015, p. 62). Com tanta audiência presente no site, a rede social se mostra como um meio de divulgação de grande relevância para um projeto que se proponha a ter muita visibilidade.

O Facebook também permite que uma conta administre mais de uma página. Criar a *fan page* do *EntrePlanos* tomou apenas alguns minutos. Foi necessário também apenas dar um nome, criar uma descrição (uma versão reduzida do texto de apresentação escrito no canal do YouTube, devido a um limite de caracteres imposto pelo Facebook) e inserir as peças visuais feitas por Eduardo.

Uma vez que ambas páginas estavam prontas, elas foram vinculadas entre si: na página do Facebook, foi inserido o link para o canal no YouTube e vice-e-versa. Concluída essa etapa, era necessário esperar que Pedro enviasse o vídeo de volta, finalizado com as animações feitas por ele para o programa.

<sup>41</sup>

<sup>5</sup> Imagem 4 do Apêndice.

Isso aconteceu no dia 9 de junho. Foi feita uma revisão para verificar se todo o conteúdo do vídeo e o formato final estavam adequados.

Uma vez que foi verificado que o episódio estava pronto, iniciou-se o processo de postagem dele. O *upload* do episódio-piloto do *EntrePlanos* ocorreu no dia 12 de junho sem problemas e tomou, aproximadamente, 50 minutos. Foram inseridas as informações finais na página do canal: título ("*O que o Monty Python pode nos ensinar sobre Idade Média?"*), palavras-chave, descrição do vídeo, *links* para outros conteúdos e inserção da imagem de *thumbnail*. Também foi utilizado o sistema de anotações do YouTube para inserir uma correção de última hora no vídeo: no fim do episódio, errei o sobrenome da professora Verônica Brandão ao ler o comentário enviado por ela sobre o conteúdo do episódio-piloto. Em vez de "Brandão", falei "Machado" (o engano aconteceu por distração e pelo fato de ter uma amiga chamada Verônica Machado). Como tal confusão só foi percebida por mim no momento em que o vídeo já estava no ar, a solução foi acrescentar a anotação para corrigir minha fala.

Uma vez que o episódio estava pronto no YouTube, foi feito uma postagem na página do EntrePlanos no Facebook, para divulgar o primeiro vídeo do canal<sup>6</sup>.

Com essas postagens, estava concluída a criação e a estreia do canal *EntrePlanos*.

#### **6 CONSIDERAÇÕES FINAIS**

O *EntrePlanos* é a concretização de uma série de curiosidades e inquietações que me acompanharam durante toda a graduação. A vontade de ter um projeto pessoal na internet para fazer um conteúdo informativo sobre os temas que mais me interessam é antiga, e, graças a este projeto, consigo compreender o que realmente significa ter um trabalho dessa natureza.

Mas, muito mais do que dar forma a anseios meus, o *EntrePlanos* possibilitou uma compreensão sobre o que significa empenhar esforços para ter um canal como este aqui apresentado. É muito fácil, quando se está no lugar do espectador, olhar para o YouTube e enxergá-lo apenas como depósito de vídeos engraçados e virais. Pensar o site dessa forma é não o perceber como plataforma para conteúdo produzido com grande empenho. E achar que canais de YouTube são projetos simples é não levar em consideração todo o trabalho que é aplicado por diversas pessoas para entregar um conteúdo que se proponha a entreter, informar ou educar.

Conteúdo de internet criado de forma independente deixou de ser sinônimo de baixa qualidade de produção há tempos. E só impressiona ainda mais o fato de que muitos canais começam como projetos amadores, sem nenhum tipo de parceria com grandes produtores e sem grandes orçamentos disponíveis e assim podem continuar por anos até que consigam finalmente ter qualquer tipo de retorno financeiro significante. São pessoas que seguem adiante pela paixão em criar conteúdos como desejam.

O YouTube, como plataforma de comunicação, já se desenvolveu a níveis impressionantes, não apenas em aspectos técnicos, mas também como negócio. Diversos produtores de conteúdo conseguem viver, hoje, apenas dos vídeos que produzem cotidianamente para postar no site. São milhares de pessoas que conseguiram realizar o sonho de fazer o que querem, encontrar um público para quem são capazes de dizer coisas importantes e serem remunerados por isso, após muito esforço.

Para se destacar como um canal iniciante nessa plataforma, é necessário saber que a concorrência é composta por canais capazes de entregar conteúdos com regularidade, com boa produção, equipamentos minimamente adequados e com planos de postagem de vídeos.

Após tantas etapas, contratempos e tarefas para dar forma ao *EntrePlanos*, só aumentou minha admiração por aqueles que ousaram iniciar projetos independentes no YouTube. Já não basta ter um bom vídeo: é preciso pensar o projeto como uma marca, com arte, identidade própria, linguagem e linha editorial. Pude passar por essas etapas e perceber a quantidade de esforço necessária para completá-las, com a ajuda de amigos e pessoas com bom preparo técnico. Mas isso é apenas o começo para qualquer projeto iniciante. Pois, em seguida, vem o desafio de mantê-lo em de pé, o que significa elaborar estratégias e planejamentos, ter uma organização e seguir com o trabalho árduo.

O YouTube é uma plataforma que cresce com novos conteúdos de qualidade a cada dia, nos mais variados formatos e com diversos propósitos. Ele é, portanto, uma das maiores provas que, atualmente, existem diversas formas de fazer comunicação, e que produzir conteúdo é um trabalho que muda cada vez mais, principalmente na internet. Estar inserido nesse meio e nesse contexto, repletos de pluralidade, pode ser um pouco desnorteador, pois é fácil se deslumbrar. Mas é, acima de tudo, extremamente estimulante.

## **REFERÊNCIAS**

#### **Filmografia**

**MONTY Python em busca do Cálice Sagrado** (*Monty Python and The Holy Grail)*. Inglaterra, 1975. Direção: Terry Jones e Terry Gilliam. Produção: Mark Forstater. Reino Unido: Python (Monty) Productions, Michael White Productions. 1 DVD.

**TERRY JONES' Medieval Lives**. Direção: Nigel Miller. Produção: Nigel Miller, Paul Bradshaw. Reino Unido: British Broadcasting Corporation (BBC), 2004. Disponível em: < http://www.youtube.com/show?p=s-Gqsjg9y-8>. Acesso em: 23 jul. 2003.

#### **Bibliografia**

AGEL, Henri. **Le cinema**. 5. ed. Tournai: Casterman, 1963.

ALBERTONI, Giuseppe. A economia da curtis e o senhorio rural In: ECO, Umberto (org.). **Idade Média: Bárbaros, cristãos e muçulmanos.** Portugal: Dom Quixote, 2010.

ASHLIMAN, D. L. **Folk and Fairy Tales: a Handbook**. Westport: Greenwood Publishing Group, 2004.

BETTELLA, Patrizia. **The Ugly Woman: Transgressive Aesthetic Models in Italian Poetry from the Middle Ages to the Baroque** . University of Toronto Press, 2005.

BRASIL. Presidência da República. Secretaria de Comunicação Social. **Pesquisa brasileira de mídia 2015:** hábitos de consumo de mídia pela população brasileira. Brasília: Secom, 2014. Disponível em: < http://www.secom.gov.br/atuacao/pesquisa/lista-de-pesquisas-quantitativas-equalitativas-de-contratos-atuais/pesquisa-brasileira-de-midia-pbm-2015.pdf>. Acesso em: 25 mar. 2015.

BURROWS, Edwin G.; WALLACE, Mike. **Gotham: a History of New York City to 1898**. Nova York: Oxford University Press, 1999.

DEMAIX, Georges J. **As Escravas do Diabo**. São Paulo: Hemus, 1970.

DUNDES, Alan. **The Vampire: A Casebook**. Madison: University of Wisconsin Press, 1998.

ECO, Umberto. **História da Feiura.** Rio de Janeiro: Record, 2007.

FRANÇA, André Ramos. **Das teorias do cinema à análise fílmica**. Salvador: UFBA. 2002.

GERRITSEN, Willem Pieter; MELLE, Anthony G. Van. **A Dictionary of Medieval Heroes**. Woodbridge: Boydell, 2000.

GRAFF, Gerald. Scholars and sound bites: the myth of academic difficulty. **Publications of the Modern Language Association of America**, Nova York, v. 115, n. 5, p. 1041-1052, out. 2000. Disponível em: <http://courses.wcupa.edu/fletcher/special/graff.htm>. Acesso em: 6 nov. 2014.

LE GOFF, Jacques; TRUONG, Nicolas. **Uma história do corpo na Idade Média.** Rio de Janeiro: Civilização Brasileira, 2006.

LOYN, Henry R. **Dicionário da Idade Média.** Rio de Janeiro: Jorge Zahar Ed., 1997.

MARTIN, Marcel. **A linguagem cinematográfica.** São Paulo: Brasiliense, 1990.

MEILI, Angela Maria. O Audiovisual na Era YouTube: Pro-Amadores e o mercado. **Sessões do Imaginário–Cinema| Cibercultura| Tecnologias da Imagem**, v. 16, n. 25, 2011. Disponível em: < http://revistaseletronicas.pucrs.br/ojs/index.php/famecos/article/view/9258/7133>. Acesso em: 6 nov. 2014.

MÜLLER, Eggo. Where quality matters: discourses on the art of making a YouTube video. In: SNICKARS, P.; VONDERAU, P. **The YouTube Reader**, Estocolmo: National Library of Sweden, 2009. V. 12, p. 126-139. Disponível em: <http://forskning.blogg.kb.se/files/2012/09/YouTube\_Reader.pdf#page=64>. Acesso em: 6 nov. 2014.

O'REILLY, Lara. YOUTUBE ADRIFT: The world's biggest video platform risks losing its dominance. **Business Insider**, Nova York, 2 mar. 2015. Disponível em: < http://www.businessinsider.com/youtubes-dominance-is-under-threat-2015-2>. Acesso em: 16 mai. 2015.

OUSBY, Ian. **The Cambridge Guide to Literature in English.** Cambridge: Cambridge University Press, 1993.

RICHARDS, Jeffrey. **Sexo, desvio e danação: as minorias na Idade Média**. Rio de Janeiro: Jorge Zahar Ed., 1993.

ROTHMAN, Paula. 6 dicas para bombar seu canal. **INFO**, São Paulo, 24 out. 2014. Disponível em: < http://info.abril.com.br/noticias/internet/2014/10/6-dicas-para-bombar-seu-canal-noyoutube.shtml>. Acesso em: 30 mai. 2015.

SALLMANN, Jean-Michel. **As Bruxas – Noivas de Satã**. Rio de Janeiro : Objetiva, 2002.

TRINDADE, José Damião de Lima. **História Social dos Direitos Humanos**. São Paulo: Peirópolis, 2002.

VANOYE, Francis; GOLIOT-LÉTÉ, Anne. **Ensaio sobre a análise fílmica.** Campinas: Papirus, 1994.

**WISE** men of Gotham. Local Legends: Nottingham. BBC, 2004. Disponível em: < [http://www.bbc.co.uk/legacies/myths\\_legends/england/nottingham/article\\_2.shtml>](http://www.bbc.co.uk/legacies/myths_legends/england/nottingham/article_2.shtml). Acesso em 30 jul. 2012.

YOUTUBE afirma que Brasil é o segundo país em consumo de vídeos do portal. **INFO**, São Paulo, 26 jul. 2014. Disponível em: <http://info.abril.com.br/noticias/internet/2014/07/youtubeafirma-que-brasileiros-sao-maiores-consumidores-de-videos-no-portal.shtml>. Acesso em: 18 mai. 2015.

# APÊNDICES

**APÊNDICE A – Artigo "Monty Python e a Idade Média: o povo, o casto e a bruxa" APÊNDICE B - EntrePlanos - Roteiro - Episódio 1 APÊNDICE C – Imagens**

#### **APÊNDICE A – Artigo "Monty Python e a Idade Média: o povo, o casto e a bruxa"**

#### *Monty Python* **e a Idade Média: o povo, o casto e a bruxa**

Max Magalhães Valarezo Graduando em Comunicação Social – Jornalismo, Universidade de Brasília (UnB) maxmvalarezo@gmail.com

**Resumo:** A partir da comédia *Em Busca do Cálice Sagrado* (*Monty Python* and the Holy Grail, 1975), do grupo britânico *Monty Python*, procuramos entender dois pontos principais sobre a representação medieval presente no longa-metragem. Analisaremos se a obra se baseia em dados históricos comprovados ou no senso comum, abrindo espaço para equívocos ao retratar o período e a mentalidade existente na época. Em segundo lugar, procuramos entender quais são os aspectos da vida medieval que serviram como ponto de partida para que os comediantes criassem as situações cômicas do roteiro. Quais situações, fatos e personagens tornaram-se, na obra cinematográfica, base para as piadas? De que forma a lenda do Rei Arthur foi utilizada no filme? Refletiremos a partir da análise de três cenas específicas do filme, extraindo de cada uma delas possíveis releituras e embasamentos literários. **Palavras-chave:** *Monty Python*, Idade Média, Santo Graal, comédia, Rei Arthur.

## INTRODUÇÃO

l

O grupo de comédia britânico *Monty Python* estreou seu programa *Monty Python's Flying Circus* na rede televisiva britânica *BBC,* em outubro de 1969. Formada por John Cleese, Eric Idle, Graham Chapman, Terry Jones, Michael Palin e Terry Gilliam (o único não britânico do grupo, nascido nos Estados Unidos), a trupe obteve grande sucesso com o estilo de humor absurdo e experimental que quebrava conceitos clássicos de formato e narrativa televisiva.

Tendo adquirido muito prestígio, o *Monty Python* conseguiu expandir seu trabalho para o cinema, criando três filmes, o primeiro deles sendo *Em Busca do Cálice Sagrado* (1975). Dirigido por Jones e Gilliam, o longa-metragem é situado na Inglaterra de 932 d.C e tem como protagonista Rei Arthur, o soberano inglês que, de acordo com a lenda, teria vencido os saxões no início da Idade Média e sido o mais nobre rei que já existira. Na trama do longa-metragem, Arthur recruta seus mais bravos cavaleiros e parte com eles em uma jornada para encontrar o Santo Graal, um cálice sagrado usado por Jesus Cristo na última ceia. O roteiro, porém, apropriase superficialmente da lenda arturiana, utilizando-a apenas como inspiração inicial para contar a história.

A estrutura narrativa do filme, a mesma utilizada nos subsequentes *A Vida de Brian* (*Life of Brian*,1979) e *O Sentido da Vida* (*The Meaning of Life*, 1983), consiste em uma série de esquetes<sup>7</sup> independentes, com uma tênue linha narrativa conectando-os. Cada uma dessas cenas narra um episódio diferente na jornada de Arthur e seus cavaleiros, tomando como base diversos aspectos da vida medieval.

Sabendo que os integrantes do *Monty Python* possuem formação acadêmica nas mais conceituadas universidades inglesas (Jones e Palin graduados em Oxford; Chapman, Cleese e Idle em Cambridge), é válido perguntar como seus conhecimentos influenciaram o roteiro de *Em Busca do Cálice Sagrado*.

Este artigo vai tratar de três cenas específicas do filme, cada uma abordando uma temática diferente. No primeiro esquete, temos o engajamento político e social dos camponeses. Na segunda cena, analisaremos a forma como as relações sexuais eram reguladas pelos

<sup>7</sup> Esquete é o aportuguesamento do inglês "sketch", termo utilizado para denominar quadros de curta/média duração, inseridos em obras midiáticas.

ensinamentos cristãos. Por fim, no último segmento, estudaremos como a bruxaria era vista e tratada pela sociedade da época.

A análise dos temas de cada cena será feita sempre buscando as conexões entre esses tópicos e a representação que o filme faz do assunto de acordo com o estilo cômico do *Monty Python*: cheio de exageros e absurdos, para causar o estranhamento e o riso.

## 1 REI ARTHUR *VERSUS* ANARCOSSINDICALISTAS

No que diz respeito à organização da sociedade feudal, pode-se apontar a economia da *curtis* (grande propriedade fundiária) como sistema de gestão fundamental do medievo, tendo se consolidado nos séculos VIII e IX pela Europa. Segundo o escritor e professor de história medieval Giuseppe Albertoni, na obra *Idade Média – Bárbaros, cristãos e muçulmanos*:

> (...) Este tipo de gestão [a da *curtis*] baseia-se na divisão de propriedades agrícolas em dois âmbitos distintos, um deles com gestão patronal direta, designado como *pars dominica* ou *dominicum* (parte do senhor), e outro com gestão indireta, a *pars massaricia*, assim chamada por ficar confiada a *massari*, agricultores dependentes, de condição livre ou servil. Estas duas partes não formam uma unidade compacta: são fracionadas e dispersas pelos campos e pelas aldeias, onde se intercalam com outras terras que, por sua vez, podem fazer parte da *curtis* ou constituir pequenas propriedades independentes (alódios). Estão ligadas estruturalmente pelas prestações obrigatórias de trabalho (fr. *corvées*, lat. o*perae*) que os *massari* devem efetuar periodicamente na *pars dominica* (2010, p. 237).

Tal configuração social é percebida no primeiro esquete que analisaremos. Nele, Arthur (interpretado por Graham Chapman), em sua viagem para encontrar cavaleiros que se juntem à sua corte, avista um grande castelo e decide se aproximar. No caminho, depara-se com um grupo de camponeses trabalhando e decide perguntar a um casal de trabalhadores quem vive no castelo em frente. Durante o desenrolar da cena, percebe-se que ninguém habita o castelo e que um grupo de camponeses constituiu uma autointitulada "comunidade anarcossindicalista" (Fig. 02 e Fig. 03), que não responde a senhor feudal algum. Vemos então o rei iniciar uma discussão com os trabalhadores, que menosprezam a posição de poder de Arthur como soberano dos bretões (Fig.01).

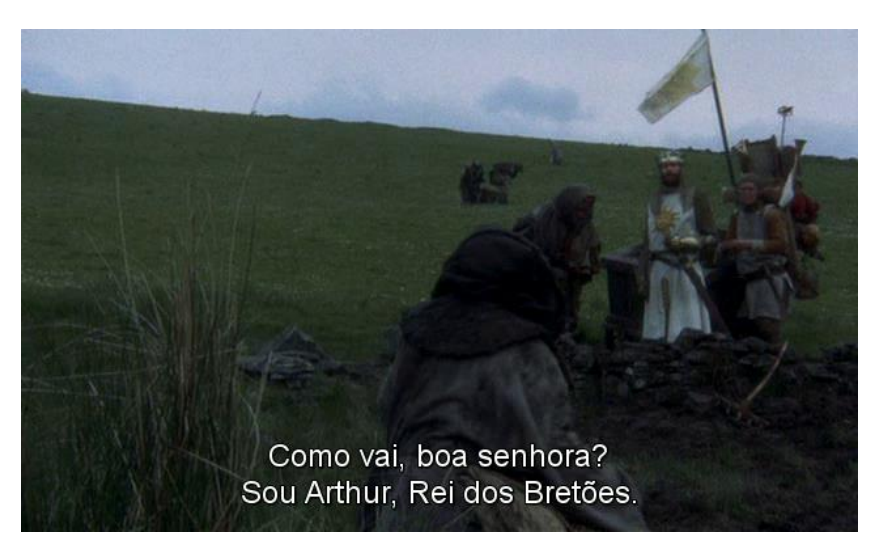

 **Fig.01**- *Monty Python and the Holy Grail*, 1975, (09 min 32 seg).

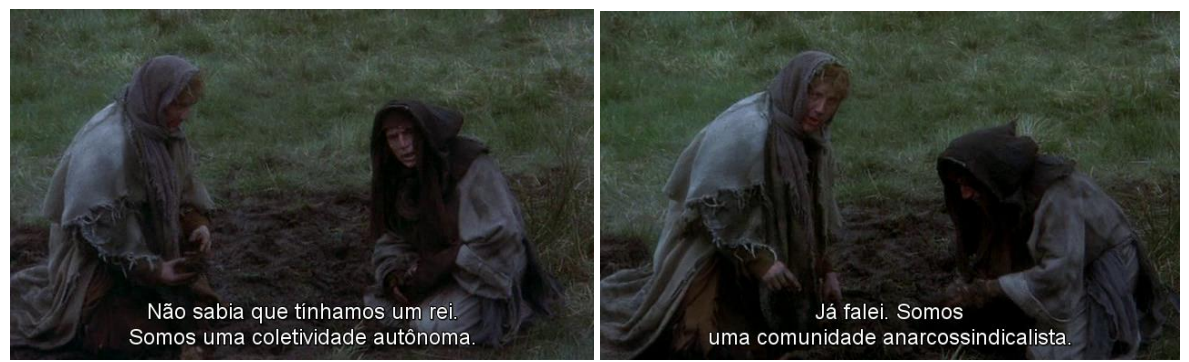

**Fig.02** (esquerda) e **Fig. 03** (direita) - *Monty Python* and the Holy Grail, 1975, (09 min 43 seg / 10min 07 seg).

A forma como os camponeses desprezam a coroa cria um atrito na cena e deixa o rei visivelmente irritado, inclusive devido à convicção com que eles apresentam argumentos políticos para sustentar sua forma de pensar. Por exemplo: ao ouvir a história de como Arthur se tornou rei após receber a espada *Excalibur* da Dama do Lago (mulher mística que habita as águas de um lago), um camponês começa a discursar sobre como "mulheres estranhas em lagos, distribuindo espadas, não são alicerce para um sistema de governo" e como "o poder executivo supremo provém de um comando das massas e não de uma cerimônia aquática ridícula".

A comicidade de todo o segmento é evidentemente construída em cima de dois aspectos principais: em um primeiro nível, o estranhamento causado pelo anacronismo do discurso anarquista dos camponeses. Em um segundo, pela eloquência e conhecimento político que os trabalhadores demonstram ter, uma vez que a concepção geral do camponês medieval costuma retratá-lo como, além de sujo e paupérrimo, um ignorante e desprovido de conhecimentos profundos sobre as engrenagens do sistema feudal.

Existem diferentes exemplos que demonstram que os camponeses medievais tinham de fato conhecimentos sobre leis e sistemas políticos, muitas vezes utilizando-os para manter relativa autonomia em relação ao senhor feudal na vida cotidiana. O ator e historiador Terry Jones, integrante do *Monty Python*, afirma no primeiro episódio de *Medieval Lives<sup>8</sup>* que "(...) como o senhor feudal estava constantemente longe de suas terras, lutando as guerras do rei, ele tinha de ser capaz de confiar em seus camponeses para que eles se organizassem entre si". Como exemplo, Jones cita as *court leets*, grupos de pessoas "que tinham o poder de [...] coletar aluguéis e manter a lei e a ordem", assegurando julgamentos para resolver o que poderia ser chamado hoje de pequenas causas. Jones inclusive afirma que a experiência em lidar com pequenas questões jurídicas cotidianas possibilitou que certos camponeses "se tornassem pequenos especialistas em seus próprios direitos, e quando isso ocorria, eles usavam tal conhecimento a seu favor" (2004, tradução nossa).

Como exemplo, Jones cita o episódio dos habitantes "loucos" de Gotham. Em 1200, o Rei John (1166-1216) planejava ir a Nottingham, atravessando a cidade de Gotham. Os habitantes dessa, porém, ao ouvirem a notícia, ficaram preocupados, por saberem que qualquer caminho utilizado pelo rei em viagem se tornava uma estrada pública. Com isso, teria de pagar pela manutenção da nova estrada<sup>9</sup>. Quando a comitiva de mensageiros do rei chegou a Gotham, deparou-se com os habitantes agindo de forma insana: alguns tentavam aprisionar um pássaro entre muros sem teto ou, então, afogar um peixe em um lago. Como a loucura era, na época, considerada uma doença contagiosa<sup>10</sup>, os homens de John retornaram e o informaram da situação da cidade. O medo de ser contagiado pela loucura de Gotham fez o rei alterar sua rota rumo a

<sup>8</sup> Série documental em oito episódios que Terry Jones escreveu e apresentou para a rede britânica de televisão *BBC,*  em 2004, sobre as principais classes de personagens da Idade Média, como: camponeses, reis, monges e menestréis. Todos os episódios foram disponibilizados pela própria *BBC* no *YouTube*. Disponível em < http://www.youtube.com/show?p=s-Gqsjg9y-8&s=1>. Acesso em 23 jul. 2012.

<sup>&</sup>lt;sup>9</sup> Wise men of Gotham. Disponível em: < http://www.bbc.co.uk/legacies/myths\_legends/england/nottingham/article\_2.shtml>. Acesso em 30 jul. 2012.

Nottingham<sup>11</sup>. Ou seja, o conhecimento que os camponeses da cidade possuíam sobre as leis possibilitaram que eles agissem, impedindo uma nova cobrança de dinheiro por parte da coroa.

No filme, o que nos chama a atenção é que os camponeses não apenas detêm grande conhecimento político, mas também que o utilizam como ferramenta para revoltarem-se contra o poder que pretende dominá-los, representado no segmento pelo Rei Arthur. Não satisfeitos em apenas contestar o sistema feudal, os camponeses decidem ir de encontro ao que o sistema prega, para criarem seu próprio "governo".

A hipérbole na afronta dos camponeses abre espaço para que o *Monty Python* estabeleça o tipo de situação *non-sense* que consagrou o trabalho do grupo. Quem acreditaria na existência de uma "comunidade anarcossindicalista" em pleno século X? Porém, apesar da piada, é importante entender que esse comportamento dos personagens, o desejo de mudar o sistema feudal, possui embasamento histórico.

O fim da servidão medieval, inclusive, tem ligação com uma afronta que veio das classes mais baixas: a Revolta dos Camponeses de 1381, fato também retratado por Jones no primeiro episódio de *Medieval Lives*.

Depois de a Peste Negra ter assolado a Europa, a relação entre os proprietários de terras e os camponeses foi alterada. Com menos trabalhadores nos campos, aqueles que haviam sobrevivido passaram a ter melhores condições de trabalho (LOYN, 1990, p. 68). De acordo com Jones, os camponeses "começaram a negociar aumento de pagamentos e até passaram a ser pagos em dinheiro vivo. Alguns [...] compraram suas próprias terras livres" (2004, tradução nossa).

Não satisfeitos com a maneira como os camponeses estavam adquirindo maior poder aquisitivo, alterando a velha estrutura feudal, o reino elaborou formas de tentar restaurar a ordem anterior. Foi criado, por exemplo, o "Regulamento dos Trabalhadores", uma série de leis que tentavam congelar ou diminuir os salários para os valores anteriores à Peste Negra, reforçando o trabalho compulsório para, assim, "vincular a mão de obra aos senhores" (LOYN, 1990, p.68). Além de tais esforços para revogar as melhorias que os camponeses haviam conquistado no trabalho, outro fator preponderante foi a cobrança excessiva de impostos sobre a população para bancar, dentre outras coisas, as guerras do rei inglês Ricardo II (1367-1400).

<sup>&</sup>lt;sup>11</sup> Vale ressaltar que outras versões existem para o episódio. Temos uma afirmando que os camponeses temiam que o rei tomasse suas melhores terras (BURROWS; WALLACE, 1999, p. 14); outra, que o rei queria apenas visitar Gotham, mas os habitantes não o queriam por lá, por acharem que sua estadia seria dispendiosa demais para eles (ASHLIMAN, 2004, p. 192).

Diversos levantes surgiram. Os principais focos de revolta eram em Essex e em Kent, condados do sudeste inglês, com rebeldes se reunindo nas proximidades de Londres. Esses reivindicavam mudanças, liderados principalmente por John Ball (1338-1381) e Wat Tyler (1341-1381). Em 13 de junho 1381, o próprio rei se apresentou para encontrar-se com os camponeses e, após ter ouvido as exigências dos rebeldes, concordou em ceder, declarando o fim da servidão. O episódio, porém, não teve fim aí. Como discorre Loyn: "Ricardo teve novo encontro com os rebeldes remanescentes em Smithfield (15 de junho), onde Tyler apresentou mais reivindicações e foi morto pelo prefeito de Londres" (1990, p. 68). Após isso, o rei mandou matar os camponeses rebeldes, reprimindo a revolta e revogando todas as concessões que havia feito anteriormente.

Apesar do fracasso, a "Revolta dos Camponeses" foi importante por demonstrar a insatisfação do povo com o sistema senhorial. A resistência à servidão ali deflagrada se mostraria cada vez mais forte, a ponto de fazer com que a serventia fosse se extinguindo aos poucos com o passar do tempo.

Camponeses formarem um "grupo anarcossindicalista" é uma ideia um tanto quanto absurda em se tratando do período medieval. Porém, tanto nos relatos historiográficos quanto no filme, os camponeses conheciam certas leis e até tinham interesse político, contestando o sistema, o poder. Nem todos, afinal, se preocupavam em apenas trabalhar para conseguir sobreviver. Como percebemos, os membros do *Monty Python* souberam aproveitar o engajamento dos camponeses medievais, criando uma situação cômica e crítica ao mesmo tempo.

#### 2 *SIR* GALAHAD, O CASTO

Devido ao domínio do pensamento cristão na Idade Média, o combate à tentação e ao pecado eram atividades importantes no cotidiano. Dentre as diversas regras sócio-religiosas existentes, estavam as restrições às relações sexuais e aos prazeres carnais. Com os mandamentos da Igreja regulando severamente a forma como cada um deveria (ou não) pensar/fazer sexo, criou-se uma mentalidade que serviu como ponto de partida para nossa segunda cena analisada na obra *Em Busca do Cálice Sagrado.*

No segundo esquete do filme, temos como protagonista *Sir* Galahad, o Casto (interpretado por Michael Palin), um dos cavaleiros de Arthur. De acordo com a lenda, Galahad é filho bastardo de Lancelot e descendente, pelo lado da mãe, de José de Arimateia e do Rei Davi<sup>12</sup> (GERRITSEN; MELLE, 2000, p. 110, tradução nossa). Na cena, o cavaleiro chega a um castelo após ter visto o Santo Graal flutuar sobre uma das torres do palácio (Fig. 04). Lá dentro, é recepcionado por uma mulher chamada Zoot, que lhe explica que lá vivem "oito grupos de 20 louras e morenas entre 16 e 19 anos e meio" (Fig.05), isoladas e sem ninguém para protegê-las. Com o passar do tempo, o cavaleiro percebe que a calorosa recepção, incluindo cuidados médicos, serve como desculpa para que as moças possam agradá-lo e então seduzi-lo, uma vez que nenhum homem jamais aparece por lá.

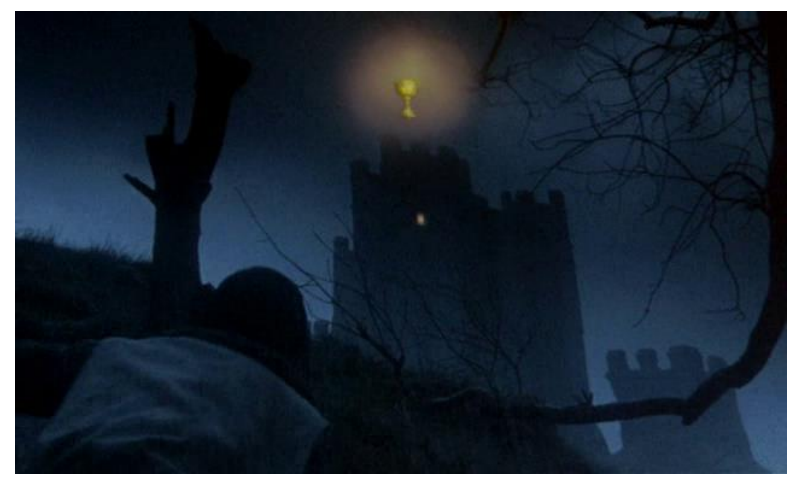

**Fig. 04-** *Monty Python* and the Holy Grail, 1975, (35min 09 seg).

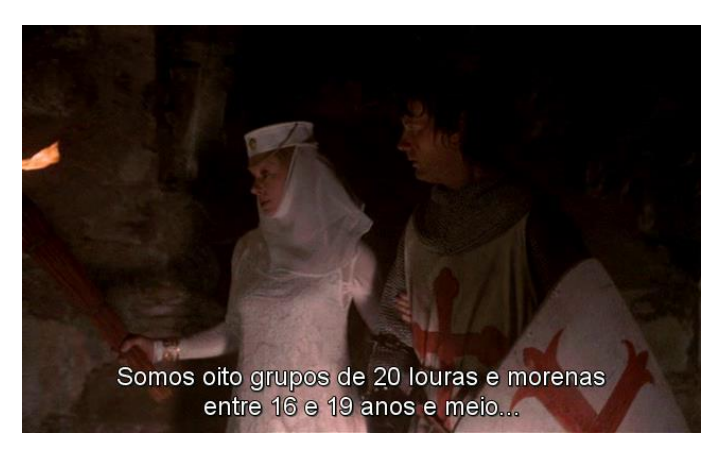

 **Fig. 05**- *Monty Python* and the Holy Grail, 1975, (37min 02 seg).

Galahad, porém, afasta-se das mulheres, em decorrência do seu juramento de castidade. O cavaleiro pede para ver o Santo Graal que havia visto. Uma das moças afirma que a visão, na verdade, foi o farol do castelo, com a forma de cálice e que, supostamente, não deveria nunca ser

<sup>&</sup>lt;sup>12</sup> A relação entre Galahad e personagens Bíblicos está também presente no nome do cavaleiro, que remete a uma família dos tempos de Moisés, os gileaditas, como visto em Números 26, 29: "[...] e Maquir gerou a Gileade; de

aceso. Como forma de punição para a moça que iluminou o farol, é sugerido a *Sir* Galahad que amarre a culpada em uma cama e lhe dê palmadas. "E depois, me dê palmadas também", diz uma das mulheres e logo todas imploram pelo mesmo castigo. "Sim, deve nos dar umas boas palmadas! E depois das palmadas, sexo oral", afirma uma mulher. *Sir* Galahad então admite que talvez possa ficar mais tempo no castelo. Então, chega *Sir* Lancelot (John Cleese) e arrasta Galahad para fora do castelo, afirmando que esse corria grande perigo. Relutante, Galahad tenta convencer Lancelot que não havia perigo algum. Porém, seus esforços são inúteis e ele é levado embora, deixando as mulheres do castelo extremamente desapontadas.

A comicidade do esquete está na contradição de atitudes sexuais: moças carentes por prazer sexual *versus* cavaleiro casto e relutante em atender aos desejos carnais. A cena se vale da

contextualização sócio-religiosacultural do sexo na Idade Média, mas inverte papeis. As moças, donzelas nada castas e recatadas, assediam o cavaleiro que até precisa ser salvo da investida sexual feminina (Fig. 06). Como protagonista do segmento, o *Sir* Galahad de *Monty Python* é, inicialmente, bem embasado personagem da lenda arturiana, a qual

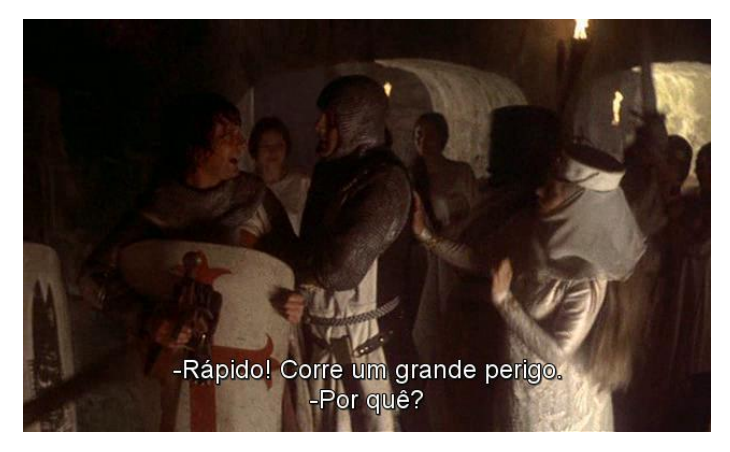

**Fig. 06**- *Monty Python* and the Holy Grail, 1975, (40min 9seg).

o retrata como o cavaleiro perfeito, o "exemplo brilhante da nobreza dos cavaleiros a serviço de Deus", superando seus colegas em "castidade, piedade e façanhas bem sucedidas" (Ibid., p. 110, tradução nossa). Portanto, de todos os membros da Távola Redonda, Galahad parece ser a melhor opção a se escolher para criar o riso em meio a uma centena de mulheres que não têm prazer sexual com um homem há tempos.

Mas o que levaria um leigo, na Idade Média, a agir como Galahad e optar pela castidade como uma forma de viver? Como apontam o historiador francês Jacques Le Goff e o jornalista Nicolas Truong, em *Uma história do corpo na Idade Média*:

-

Diante da instauração do feudalismo, a reforma monástica do século XI e início do século XII, sobretudo na Itália, acentuou a repressão do prazer – e, principalmente, do prazer corporal. O desprezo pelo mundo – palavra de ordem da espiritualidade monástica – é antes de tudo um desprezo pelo corpo (2006, p. 37).

Chamada de **ascetismo**, tal forma de viver renunciando os prazeres mundanos ganhou adeptos não apenas dentro da Igreja, mas também fora, como os leigos que adotaram uma vida de sacrifícios e desprendimento dos prazeres, como faz o cavaleiro Galahad no filme.

O caráter pecaminoso do sexo, ainda de acordo com Le Goff e Truong, foi ressaltado com grande força pelos padres da Igreja nesse período por meio de um artifício usado na interpretação bíblica: a transformação do pecado original, de Adão e Eva, em um pecado sexual. Segundo os autores, uma vez que os textos da Bíblia são "ricos e polivalentes" e "se prestam de bom grado a interpretações e deformações de todos os gêneros" (Ibid., p. 51), a Igreja procurou convencer os fiéis de que o erro cometido pelos primeiros filhos de Deus decorria da cópula.

A vida dos leigos então passa a ser extremamente controlada por esse ideal. Todos deveriam cuidar bem de seus corpos dentro do modelo virtuoso, isso é, o do matrimônio cristão e monogâmico. Dentro do casamento, inclusive, o sexo era extremamente restrito, servindo apenas para fins reprodutivos. O que significa que qualquer tipo de excesso era condenável, como exemplo: a sodomia, a felação, o adultério e a homossexualidade.

Os comportamentos sexuais considerados lícitos, mais relacionados à abstinência, inclusive eram hierarquizados: "no mais alto grau está à virgindade, que, em sua prática, é denominada castidade. Depois vem a castidade na viuvez e, enfim a castidade no interior do casamento" (LE GOFF; TRUONG, op.cit., p. 43).

Sabendo que tantas amarras eram impostas sobre o prazer carnal na Idade Média, fica mais acentuada a atitude incomum das moças do castelo de *Em Busca do Cálice Sagrado*. Afinal, trata-se de centenas de mulheres que não apenas desejam possuir o mesmo homem, ao mesmo tempo (orgia),

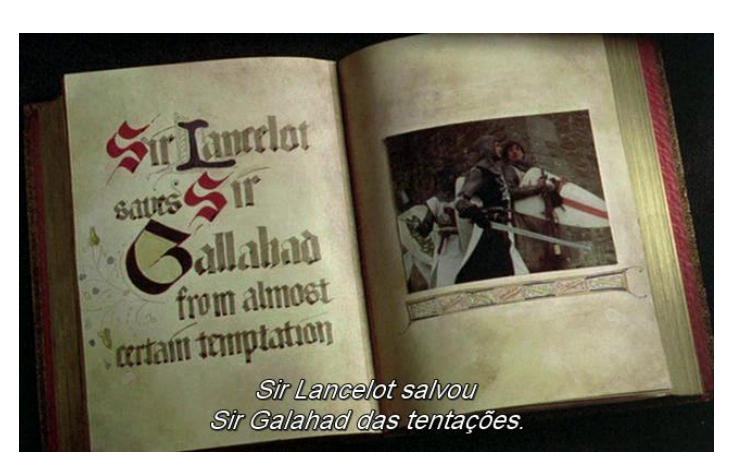

**Fig. 07**-*Monty Python* and the Holy Grail, 1975, (41min 20seg).

mas que também clamam por castigos (palmadas) um tanto quanto escandalosos para o momento histórico que o filme representa. São os excessos proibidos pela Igreja, excessos de comportamentos pecaminosos. Outra atitude das mulheres do castelo que certamente destoa das pregações cristãs é a tomada de iniciativa em relações sexuais. Segundo a Igreja, em relação ao coito, a mulher deveria ser passiva, possuída pelo homem (Id., op.cit., p. 42). O comportamento das moças é, de fato, tão anormal que acaba por convencer Galahad, o "cavaleiro perfeito", o "guerreiro casto e santo" *par excellence*, a deixar de lado sua contenção, sua pulsão sexual. Mas, no fim, mesmo que o casto não tenha resistido à tentação, o pecado não é consumado graças a forças externas. Lancelot vai atrás dele, acreditando o estar resgatando e não deixando que Galahad se esqueça dos valores que o tornam um guerreiro tão distinto (Fig.07). Para dar fechamento à piada, o "cavaleiro santo" termina o esquete provocando Lancelot, dizendo: "aposto que você é gay".

#### 3 CRIANDO BRUXAS

Um ser ligado às trevas, com habilidades sobrenaturais que levariam a mortes e doenças. Um ser maligno, que se transforma em animais e que mantém relações sexuais com demônios. Essa foi a representação que dominou por muito tempo a imagem da bruxa, principalmente durante a Idade Média, quando se intensificou a perseguição e a punição de tais mulheres. As bruxas também aparecem na representação cinematográfica *Em Busca do Cálice Sagrado*. O segmento em questão mostra Arthur chegando a uma vila, na qual uma multidão conduz uma moça em direção ao cavaleiro Bedevere (interpretado por Terry Jones). "Bruxa! Nós encontramos uma bruxa! Queimem-na!", clama o povo ao cavaleiro. A moça, irritada, afirma a Bedevere que não é uma bruxa (Fig.08). "Mas você está vestida como uma", responde o cavaleiro. "Eles me vestiram assim!" acusa a mulher. Os habitantes da vila admitem que a vestiram daquela forma (com trapos sujos), inclusive pondo-lhe um comprido nariz falso (Fig.09), para deixá-la mais feia.

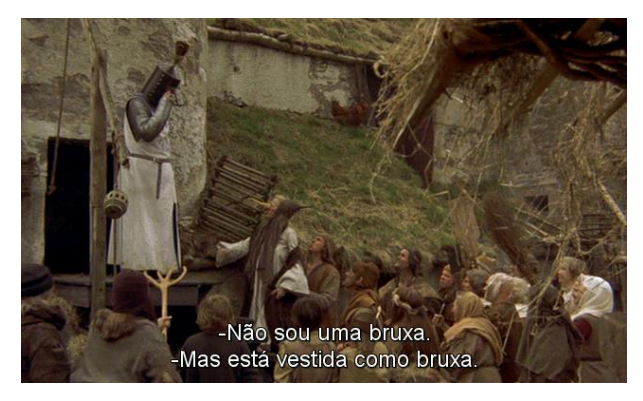

 **Fig. 08**- *Monty Python* and the Holy Grail, 1975, (16min 58 seg).

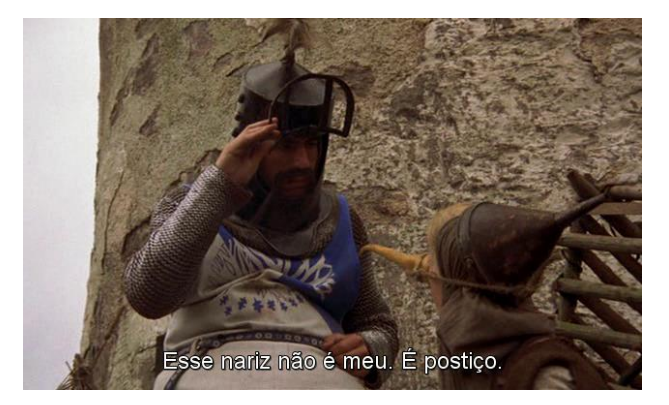

 **Fig. 09**- *Monty Python* and the Holy Grail, 1975, (17min 05 seg).

Bedevere então inicia uma conversa com o povo, a fim de encontrar uma forma de comprovar se a mulher é mesmo uma bruxa ou não. O raciocínio "lógico" que o cavaleiro formula segue da seguinte maneira: queimam-se as bruxas, assim como se queimam pedaços de madeira, o que só pode significar que bruxas são feitas de madeira. Mas como comprovar se a acusada é feita de madeira? Ora, a madeira boia na água, assim como os patos. Portanto, se a mulher pesar o mesmo que um pato, ela boiará na água, o que comprova que é feita de madeira e, assim, uma bruxa. Todos se dirigem então a uma gigante balança de pratos (Fig. 10). De um lado, eles põem um pato e, do outro, a acusada. Após removerem os apoios embaixo dos pratos, a balança atinge o equilíbrio: a moça, de fato, possui o mesmo peso de um pato. A multidão comemora, a mulher resmunga "eu me rendo" (Fig. 11) e é então conduzida pelo povo para ser queimada na fogueira (Fig.12).

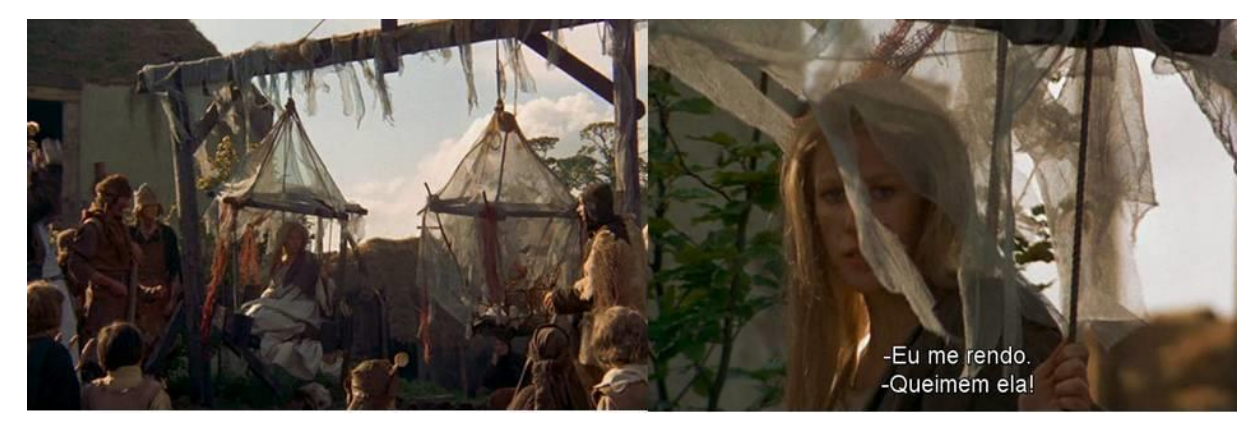

**Fig. 10** (esquerda) e **Fig. 11** (direita) - *Monty Python* and the Holy Grail, 1975, (19min 54 seg /19min57 seg).

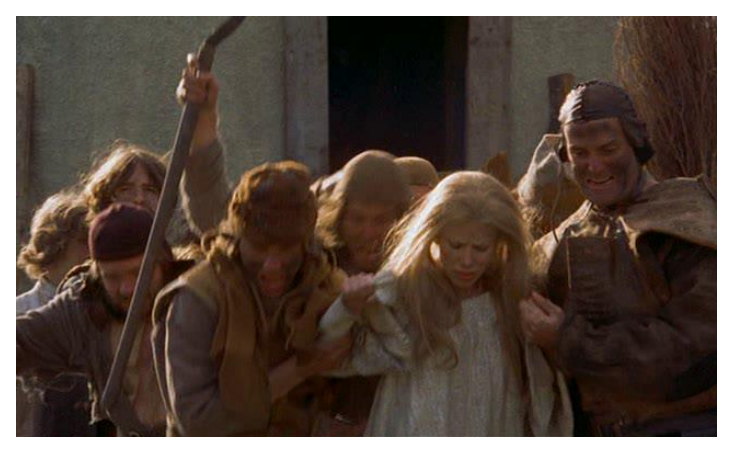

**Fig. 12** *- Monty Python* and the Holy Grail, 1975, (20min 01 seg).

Vendo um segmento no qual o absurdo predomina, mais uma vez, é interessante procurar entender como a cena trabalha a visão que se tinha das bruxas durante a Idade Média. Sim, de fato, as bruxas eram vistas como seres malignos que mereciam ir à fogueira para sofrer pela heresia que representavam. Essa mentalidade, contudo, ainda não estava totalmente estabelecida em 932 d.C, ano em que se passa o filme.

De fato, a bruxaria e qualquer tipo de prática ligada à feitiçaria só foram oficialmente associadas pela Igreja à heresia mais tarde, como verificado na bula *Super Illius Specula*, promulgada pelo papa João XXII em 1320 (LOYN, 1997, p. 60). Antes, o conceito de "bruxa" possuía diversos significados para diferentes grupos de pessoas. Como aponta o historiador britânico Jeffrey Richards em *Sexo, desvio e danação: as minorias na Idade Média*, tendo como base os trabalhos do historiador inglês Norman Cohn, os intelectuais da Idade Média foram moldando a imagem da bruxa satânica e herege combinando quatro elementos distintos e separados: o folclore, a bruxaria, a magia ritual e a adoração ao diabo (1993, p. 86).

Como escreve Richards: "A bruxaria era essencialmente a magia inferior, a medicina popular da 'mulher sábia' local, versada em ervas e na arte do parto, mas também capaz de usar sua habilidade para poções de amor, venenos e abortíferos". Contudo, não era algo praticado por seitas ou comunidades, e sim por indivíduos separados. Em oposição à bruxaria, estaria a magia ritual, a magia superior, "[...] uma ciência, praticada por homens instruídos, que envolvia rituais formais, livros de sabedoria mágica e a invocação de demônios". Nesse tipo de ritual, porém, o invocado não era o Diabo, e sim Deus, com os demônios sendo "invocados como servos para fazer aquilo que os mágicos determinavam, e não como seus senhores para instruí-los na obra do Diabo" (1993, p. 87).

Ainda segundo Richards, o folclore camponês, por sua vez, fornecia ao imaginário popular as figuras míticas de mulheres que voavam pela noite ao se transformarem em animais e que praticavam canibalismo e assassinato<sup>13</sup>. Essas lendas ao serem gradualmente misturadas, pelos intelectuais medievais, à bruxaria, à magia ritual e à adoração ao Diabo criou a imagem da bruxaria satânica, uma das mais graves formas de heresia e enorme ameaça à Igreja. Como afirma o historiador francês Jean-Michel Sallmann, em *As Bruxas – Noivas de Satã*:

> A bruxaria demoníaca foi, portanto, uma criação cultural das elites sociais e dos eruditos, eclesiásticos e leigos. Impôs-se lentamente na mentalidade comum pelo intermédio das formas de comunicação habituais da época: os sermões, as lendas e contos... ou pelo espetáculo edificante e pedagógico das execuções (2002, p. 83).

Não seria impreciso, portanto, afirmar que a mentalidade dos personagens que punem a bruxa, na cena do filme *Em Busca do Cálice Sagrado*, está alguns séculos adiantada. A bruxaria apenas passaria a ser algo condenável à fogueira mais tarde, após questionamentos socioculturais. Além disso, a opção de condenar alguém à fogueira parece ser uma alternativa pouco provável em 932 *d.C.* Afinal, registros apontam que a primeira execução desse tipo se deu quase um século mais tarde, em 1022, em Orléans (centro-norte da França), quando quinze clérigos e monjas que não concordavam com certos postulados cristãos foram queimados como hereges (LOYN, 1997, p. 191).

<sup>13</sup> Curioso notar que o termo apresentado por Richards ao descrever tais seres noturnos, *strigae* (1993, p. 87), é extremamente semelhante ao termo romeno para "vampiro": *strigoi* (fem. *strigoica*) (DUNDES, 1998, p. 36).

Ainda sobre as bruxas, voltemos nossa atenção ao roteiro cinematográfico aqui analisado e aos recursos utilizados a fim de causar o riso. O *non-sense* permeia o segmento inteiro, mas optamos por destacar um trecho específico: a parte em que o cavaleiro Bedevere conduz o suposto "raciocínio lógico", levando a multidão a concluir que a acusada é uma bruxa. Para nós, a completa falta de precisão científica na forma de pensar dos personagens soa cômica: se ela boiar quer dizer que ela é de madeira? O fato de ela pesar o mesmo que um pato é prova irrefutável de que ela boiará? Por incrível que pareça, não se trata de exagero por parte dos integrantes do *Monty Python*. Existem registros históricos das diferentes formas como, em julgamentos com acusações de bruxaria, eram feitos testes para verificar se a acusada era mesmo uma feiticeira ou não. O relato que Sallmann faz, por exemplo, soa familiar:

> Existiam técnicas seguras para afirmar que a pessoa incriminada era realmente uma bruxa. A prova usada com mais frequência era a prova da água. [...] Consistia em mergulhar a suposta bruxa na água de um rio, de um charco ou de um canal, muitas vezes lastrada de uma pedra pesada. Se flutuasse, o Diabo não teria querido que uma de suas adoradoras morresse (2002, p. 64).

Em *As escravas do Diabo*, do autor Georges Demaix, encontramos outro relato, mais surpreendente ainda, sobre outra prova feita para julgar se uma mulher era de fato uma bruxa:

> A prova da balança submetia a acusada a um julgamento tão radical quanto o outro: a feiticeira era sentada à força sobre um dos pratos da balança e no outro colocava-se uma Bíblia. Se a acusada era mais pesada que a Bíblia, era então condenada, nenhum juiz admitia que uma pessoa normal pudesse ser mais pesada que o Santo Livro (1970, p. 68).

O que, em um primeiro momento, parece puro exagero por parte dos roteiristas se mostra surpreendentemente verossímil. Um juiz medieval acreditar que apenas uma bruxa seria realmente mais pesada do que um livro não é muito diferente de um cavaleiro que julga uma mulher como feiticeira por essa pesar o mesmo que um pato.

Por fim, há outro detalhe da cena que chama a atenção: o momento quando a moça acusada de bruxaria explica que foi a multidão quem a vestiu com roupas de bruxa, inclusive pondo-lhe um nariz falso e comprido, para deixá-la mais feia e parecida com uma feiticeira. Segundo a autora Patrizia Bettella, um corpo belo era como a expressão de uma boa alma e um

corpo feio era como a marca de uma alma do mal. "Uma mulher que pintasse a face, tingisse o cabelo, ou tentasse dissimular a idade era considerada uma seguidora do diabo" (2005, p.11-12, tradução nossa). No caso da moça na cena fílmica, acusada de bruxaria, nem a prova de que aquela não era sua verdadeira aparência foi suficiente para salvá-la da fogueira. A feiura fazia parte do estereótipo criado em volta das bruxas, como aponta Umberto Eco em *História da Feiura:* "[...] na maior parte dos casos as vítimas de tantas fogueiras foram acusadas de feitiçaria **porque eram feias**" (2007, p. 212, grifo do autor).

#### 4 CONSIDERAÇÕES FINAIS

Foi possível entender, a partir do estudo feito acerca das três cenas, como o período medieval é retratado na obra *Em Busca de Cálice Sagrado*. Por mais que os segmentos pareçam absurdos, é uma forma de releitura do cotidiano medieval por parte dos criadores. A partir de temas como sexo, bruxaria e política, o *Monty Python* soube construir situações cômicas que funcionam a partir do **estranhamento** causado pela história. Em um primeiro momento, rimos dos camponeses que organizam uma "sociedade autônoma anarcossindicalista", não apenas pelo anacronismo ideológico percebido, mas pela concepção geral de que essas eram pessoas simples e consideradas ignorantes. Surpreendemo-nos com a forma como, na verdade, tal engajamento político e conhecimento sobre leis teriam real fundamento histórico e como a sexualidade, o corpo e a bruxaria foram temas dignos de atenção sociocultural, tanto na Idade Média como nas idades históricas precedentes.

É perceptível o propósito do filme como tentativa de não ser apenas mais uma adaptação recontando a famosa lenda arturiana, mas uma história cômica medieval que toma o Rei Arthur e seus cavaleiros como personagens confusos e perdidos, como ponto de partida. Não é encenado nenhum dos grandes episódios da trajetória do famoso rei. Nada de mostrá-lo retirando espadas de pedras, nada de Merlin lhe ensinando como ser um homem ou de retratar a conspiração de sua irmã Morgana e de seu filho Mordred para tirá-lo do trono. Em vez disso, são criados momentos inteiramente novos, concebidos pelos comediantes britânicos para contarem suas piadas *nonsense*, explorando as diversas opções narrativas que a ambientação medieval possibilita ao ser combinada com esses personagens conhecidos. É como visto na cena de *Sir* Galahad: apropria-se de um personagem já existente e de suas características mais marcantes (no caso, castidade,

perfeição de conduta e de honra) apenas para que ele seja utilizado em uma situação estapafúrdia, para ver quais suas possíveis reações frente a uma ameaça à sua virgindade.

O que se vê em *Em Busca do Cálice Sagrado* é o esforço de um grupo de comediantes em articular diferentes conhecimentos históricos e culturais com a criatividade para conceber uma história genuinamente cômica. Por mais que certos aspectos da vida medieval retratados no filme só tenham tomado forma de verdade séculos depois, fica evidente o trabalho do *Monty Python* em conhecer bem os fatos passados e a mentalidade medieval que os auxiliaram a dar vida à comicidade no filme.

#### **Filmografia**

**EM BUSCA do Cálice Sagrado** (*Monty Python and The Holy Grail)*. Inglaterra, 1975. Direção: Terry Jones e Terry Gilliam. Produção: Mark Forstater. Reino Unido: Python (Monty) Productions, Michael White Productions. 1 DVD.

**TERRY JONES' Medieval Lives**. Direção: Nigel Miller. Produção: Nigel Miller, Paul Bradshaw. Reino Unido: British Broadcasting Corporation (BBC), 2004. Disponível em: < http://www.youtube.com/show?p=s-Gqsjg9y-8>. Acesso em: 23 jul. 2003.

#### **Bibliografia**

ALBERTONI, Giuseppe. A economia da curtis e o senhorio rural In: ECO, Umberto (org.). **Idade Média:** *Bárbaros, cristãos e muçulmanos***.** Portugal: Dom Quixote, 2010.

ASHLIMAN, D. L. **Folk and Fairy Tales: a Handbook**. Westport: Greenwood Publishing Group, 2004.

BETTELLA, Patrizia. **The Ugly Woman: Transgressive Aesthetic Models in Italian Poetry from the Middle Ages to the Baroque** . University of Toronto Press, 2005.

BURROWS, Edwin G.; WALLACE, Mike. **Gotham: a History of New York City to 1898**. Nova York: Oxford University Press, 1999.

DUNDES, Alan. **The Vampire: A Casebook**. Madison: University of Wisconsin Press, 1998.

DEMAIX, Georges J. **As Escravas do Diabo**. São Paulo: Hemus, 1970.

ECO, Umberto. **História da Feiura.** Rio de Janeiro: Record, 2007.

GERRITSEN, Willem Pieter; MELLE, Anthony G. Van. **A Dictionary of Medieval Heroes**. Woodbridge: Boydell, 2000.

LE GOFF, Jacques; TRUONG, Nicolas. **Uma história do corpo na Idade Média.** Rio de Janeiro: Civilização Brasileira, 2006.

LOYN, Henry R. **Dicionário da Idade Média.** Rio de Janeiro: Jorge Zahar Ed., 1997.

OUSBY, Ian. **The Cambridge Guide to Literature in English.** Cambridge: Cambridge University Press, 1993.

RICHARDS, Jeffrey. **Sexo, desvio e danação: as minorias na Idade Média**. Rio de Janeiro: Jorge Zahar Ed., 1993.

SALLMANN, Jean-Michel. **As Bruxas – Noivas de Satã**. Rio de Janeiro : Objetiva, 2002.

TRINDADE, José Damião de Lima. **História Social dos Direitos Humanos**. São Paulo: Peirópolis, 2002.

**WISE** men of Gotham. Local Legends: Nottingham. BBC, 2004. Disponível em: < [http://www.bbc.co.uk/legacies/myths\\_legends/england/nottingham/article\\_2.shtml>](http://www.bbc.co.uk/legacies/myths_legends/england/nottingham/article_2.shtml). Acesso em 30 jul. 2012.

## **APÊNDICE B - EntrePlanos - Roteiro - Episódio 1**

## *INÍCIO DA INTRODUÇÃO - QUARTO*

Todo fã de cinema sabe que um dos assuntos preferidos de Hollywood é a Idade Média. Por décadas, filmes nos mostraram uma Europa repleta de cavaleiros nobres, camponeses ignorantes e "bruxas" nefastas.

É claro que nem tudo mostrado nessas obras reflete a verdadeira vida medieval. Mas tem alguns filmes que podem nos ensinar sim muito sobre a Idade Média.

## *FAZER A TRANSIÇÃO PARA O CENÁRIO DO CARCASSONE*

E, surpreendentemente, um deles é uma comédia, a obra-prima do grupo Monty Python: "Em busca do Cálice Sagrado".

## *VINHETA*

Alô alô, cavaleiros da Távola Redonda! Meu nome é Max, e sejam benvindos ao primeiro episódio do EntrePlanos. A nossa intenção aqui é debater diferentes ideias sobre filmes, séries de TV e tudo que for relacionado ao mundo das obras audiovisuais. E já vamos começar falando sobre um dos meus filmes preferidos: Em Busca do Cálice Sagrado.

## *TRECHO: KNIGHTS OF THE ROUND TABLE SCENE*

Se você nunca ouviu falar de Monty Python, não tem problema, eu tô aqui pra te ajudar. O Monty Python é um grupo de comediantes da Inglaterra que revolucionou a comédia na década de 70. Pra você ter uma noção da importância desses caras, eles são frequentemente chamados de "os Beatles do humor".

## *TRECHO: POLLY PARROT (JOHN CLEESE GRITANDO COM O PAPAGAIO)*

Eles ficaram conhecidos graças ao programa de TV que eles tinham na BBC, o Monty Pyhton's Flying Circus. O show durou de 1969 a 1974 e foi um sucesso. E, um ano após o fim do programa, o Monty Python decidiu fazer filmes. E a estreia do grupo nas telonas foi justamente com "Em busca do cálice sagrado" (*obs: vou passar a abreviar o nome do filme aqui no roteiro para ECS)*, que reconta a história de como o Rei Arthur juntou seus cavaleiros e foi atrás do Santo Graal, a taça usada por Jesus Cristo durante a Última Ceia.

## *TRECHO: CAMELOT, CAMELOT, CAMELOT, IT'S ONLY A MODEL (logo antes da canção dos cavaleiros da távola redonda)*

ECS é considerado pelos fãs e pela crítica como um dos filmes mais engraçados de todos o tempos, servindo de influência para toda a comédia que viria nos anos seguintes. Mas o filme fica mais interessante ainda quando a gente descobre que muito do que é mostrado nele pode nos ensinar sobre a vida medieval.

Vamos começar com a cena de abertura.

### *MOSTRAR CENA COM ARTHUR CHEGANDO PERTO DOS CAMPONESES*

Nela, o Rei Arthur avista um castelo e se depara com camponeses trabalhando nas proximidades. E o que se segue é um verdadeiro debate sobre poder político, já que os camponeses se recusam a reconhecer Arthur como Rei deles.

## *MOSTRAR DIÁLOGO EDITADO*

Ok, ok, é claro que não existiam trabalhadores rurais que se autodenominavam comunidades anarcossindicalistas na Idade Média. Isso faz parte do absurdo e do non-sense característicos do humor do Monty Python. Mas essa cena serve para questionar o senso-comum de que camponeses medievais eram pessoas totalmente ignorantes e submissas ao poder feudal.

Na verdade, existem diversos registros históricos que demonstram que camponeses possuíam sim conhecimentos sobre leis e sistemas políticos. E que, às vezes, eles usavam esse conhecimento para se rebelar contra o sistema. Quem nos mostra isso é o próprio Terry Jones, um dos integrantes do Monty Python. Em 2004, ele gravou uma série documental sobre idade média para a BBC, chamada *Medieval Lives*. E no primeiro episódio, ele conta uma história incrível: a dos loucos da cidade de Gotham, na Inglaterra.

## *CONTAR HISTÓRIA COM O TABULEIRO DE CARCASSONE NA MESA*

Em 1200, o Rei John planejava ir a Nottingham, atravessando a cidade de Gotham. Os habitantes de Gotham, porém, ao ouvirem a notícia, ficaram preocupados, por saberem que qualquer caminho utilizado pelo rei em viagem se tornava uma estrada real. Isso significava que eles teriam de pagar novos impostos pela manutenção dessa nova estrada.

## *CORTA PARA MIM*

Eles então decidiram adotar uma estratégia para fugir dessa situação. O plano era o seguinte: quando os representantes do rei chegassem em Gotham, todos deveriam se fingir de loucos. Afinal, naquela época, a loucura era considerada uma doença contagiosa.

## *VOLTA PARA A MESA COM O TABULEIRO*

Assim, quando a comitiva de mensageiros do rei chegou a Gotham, ela se deparou com os habitantes agindo de forma insana: alguns diziam que queriam aprisionar um pássaro entre muros sem teto, enquanto outros tentavam afogar um peixe em um lago. Assustados com o lugar repleto de loucos, os homens de John retornaram e o informaram da situação da cidade. Assim, o medo de ser contagiado pela loucura de Gotham fez o rei procurar outro caminho rumo a Nottingham.

Ou seja, o conhecimento que os camponeses da cidade possuíam sobre as leis possibilitaram que eles agissem, impedindo uma nova cobrança de dinheiro por parte da coroa. *[mexe os bonequinhos comemorando]*

## *CORTA PRA MIM*

Outro exemplo muito interessante é a Revolta dos Camponeses de 1381, um episódio importantíssimo da história da Inglaterra.

#### *CORTA PARA A MESA*

Após o fim da Peste Negra, o número de trabalhadores camponeses dimunuiu, o que afetou a relação deles com os senhores de terras. Alguns trabalhadores passaram a ganhar mais dinheiro pelos serviços. Mas a coroa não ficou feliz com esse aumento de poder aquisitivo. Então foram tomadas medidas para reverter os benefícios dos camponeses.

E é claro que isso causou diversas revoltas. Em uma delas, o próprio Rei Ricardo II se encontrou com os camponeses raivosos para supostamente dialogar. Mas o rei acabou mandando reprimir a revolta, matando centenas de camponeses no processo.

#### *CORTA PARA MIM*

Apesar do fracasso, a Revolta dos Camponeses foi importante por demonstrar a insatisfação do povo com o sistema senhorial. Depois desse episódio, a resistência à servidão se mostraria cada vez mais forte, o que contribuiu, com o passar dos anos, para ruína do sistema feudal.

Ou seja, a atitude dos camponeses que vemos na cena de abertura de ECS não parece tão absurda agora, concordam?

#### *TRANSIÇÃO*

Outra cena muito boa para analisar acontece logo em seguida, e trata de um dos temas mais intrigantes da vida medieval: a bruxaria!

## *INICIAR A EXIBIÇÃO DA CENA*

Ao continuar sua viagem, o Rei Arthur chega a uma vila e se depara com uma multidão que leva uma mulher a um cavaleiro, afirmando que ela é uma bruxa e que ela deve ser queimada.

## *EXIBIR O TRECHO ATE A PARTE EM QUE CAMPONESES ADMITEM QUE A VESTIRAM COMO BRUXA*

*CORTA PRA MIM*

Ok, vamos analisar essa primeira parte. Pode parecer absurdo o fato de que ela esteja sendo acusada de bruxaria apenas por "parecer" uma bruxa. Mas o surpreendente é que a aparência física contava sim como critério. Segundo a autora Patrizia Bettella, no livro *The Ugly Woman*, naquela época, um corpo belo era considerado a expressão de uma boa alma, enquanto um corpo feio era como a marca de uma alma maligna. Já Umberto Eco, no livro A História da Feiúra, é mais categórico ainda. Segundo ele, "[...] na maior parte dos casos as vítimas de tantas fogueiras foram acusadas de feitiçaria **porque eram feias**".

Mas essa cena fica ainda mais interessante.

# *EXIBIR O TRECHO COM O RACIOCÍNIO LÓGICO SOBRE BRUXAS SEREM DE MADEIRA*

Que belo raciocínio lógico hein? Mas o pior é que isso não é exagero do filme. Os julgamentos de bruxas na Idade Média realmente usavam processos de pensamento que parecem absurdos para nós, mas que, para eles, faziam total sentido.

Segundo o historiador Jean-Michel Sallmann, um dos procedimentos mais comuns em julgamentos de bruxaria era a prova da água. Nela, mergulhava-se a acusada em um lago ou rio, normalmente presa a uma pedra muito pesada. Se ela flutuasse, era um sinal de que satanás estava tentando salvar uma seguidora dele. Caso ela se afogasse, significava que ela não era uma bruxa.

Já acha isso absurdo? Calma, porque a situação piora.

#### *EXIBIR O TRECHO COM A PROVA DA BALANÇA*

Lembram que, na cena, a prova irrefutável de que a mulher é uma bruxa é o fato de que ela pesa o mesmo que um pato? Pois isso também não está tão longe assim dos julgamentos medievais de bruxas. Segundo o autor Georges Demaix, no livro *As escravas do diabo*, um procedimento utilizado era a prova da balança: a acusada era posta em um dos pratos para ter o peso comparado ao de uma...bíblia! *[mostrar uma bíblia]*. Caso ela pesasse mais do que o livro sagrado (o que, obviamente, sempre acontecia), o juíz a considerava uma bruxa. Isso porque nenhum juiz admitiria que uma pessoa normal pudesse ser mais pesada que o livro com a palavra de Deus.

#### *TRANSIÇÃO*

Tá vendo o quanto já dá pra descobrir sobre a Idade Média com apenas duas cenas de ECS? Isso que o filme ainda tem outros momentos incríveis e que podem nos fazer refletir sobre como enxergamos a vida medieval. Mas, infelizmente, não dá tempo de falar de todas as cenas. Caso você ainda não tenha visto esse filme, não deixe de conferir, isso aqui é uma obra-prima da comédia!

#### *TRANSIÇÃO - CORTA PARA O QUART***O**

E aí, galera, o que vocês acharam disso tudo que a gente falou hoje? Sintam-se livres para escreverem abaixo nos comentários o que vocês pensam sobre o assunto. Afinal de contas, a gente quer debater ideias.

Pra vocês terem uma noção da conversa que a gente quer fazer no final dos nossos episódios, a gente pediu pra algumas pessoas comentarem este vídeo antes que ele fosse ao ar. Vamos ver o que elas tiveram a dizer.

#### *RESPONDER COMENTÁRIOS*

Bom, galera, essa foi a nossa estreia! Se quiserem conferir nossas fontes e links para outras coisas legais relacionadas ao episódio de hoje, eles estão aqui embaixo na descrição do vídeo.

Quero aproveitar pra agradecer ao pessoal do Carcassone Pub por terem deixado a gente filmar nosso primeiro vídeo lá. Não deixem de conferir a página deles, vamos colocar o link aqui embaixo também.

Ah, e nós temos um Facebook e um Twitter! Pra acompanhar a gente nas redes sociais, é só clicar nos links para esses perfis bem aqui na tela.
E não se esqueçam, é claro, de curtir este vídeo e assinar o canal para mais debates sobre nossos filmes preferidos.

Isso é tudo por hoje! Muito obrigado pela audiência, um abraço e até a próxima sessão!

## *VINHETA DE ENCERRAMENTO*

## **APÊNDICE C – Imagens**

Imagem 1 – Logomarca criada por Edu Varela para o *EntrePlanos*

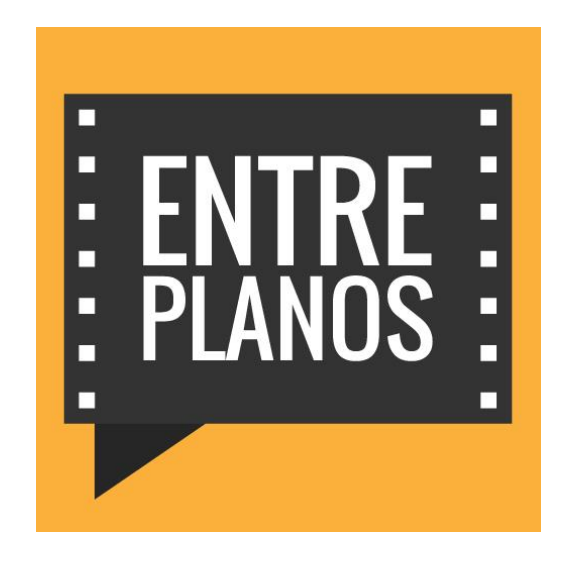

Imagem 2 – *Thumbnail* criado por Max Valarezo para o primeiro episódio do *EntrePlanos*

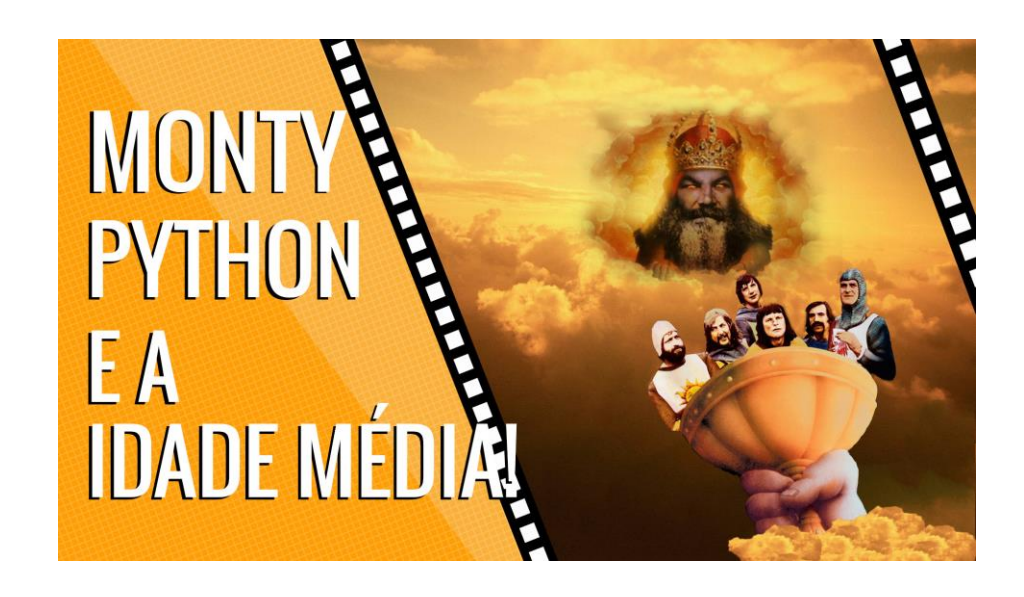

## Imagem 3 – Descrição do projeto *EntrePlanos* no canal do YouTube

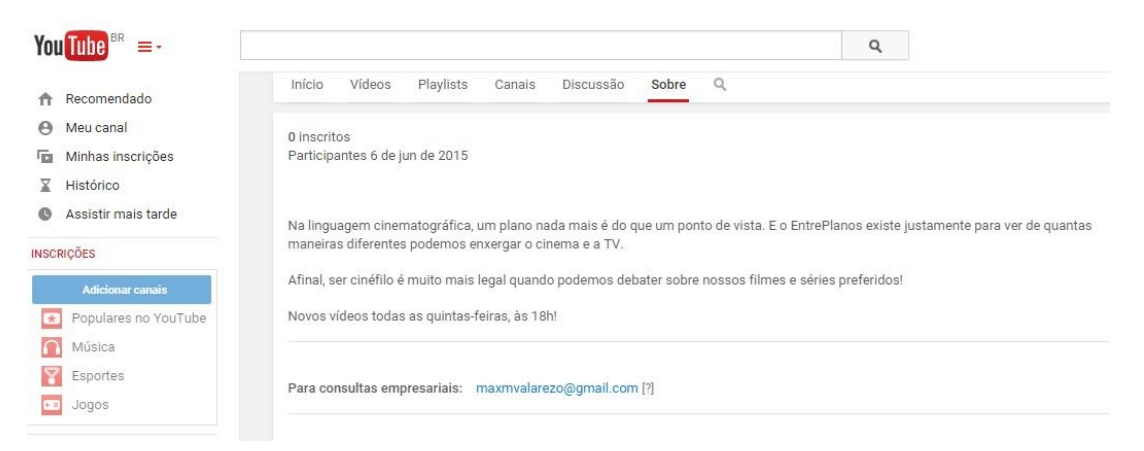

Imagem 4 – *Banner* criado por Eduardo Varela para o canal do *EntrePlanos* no YouTube

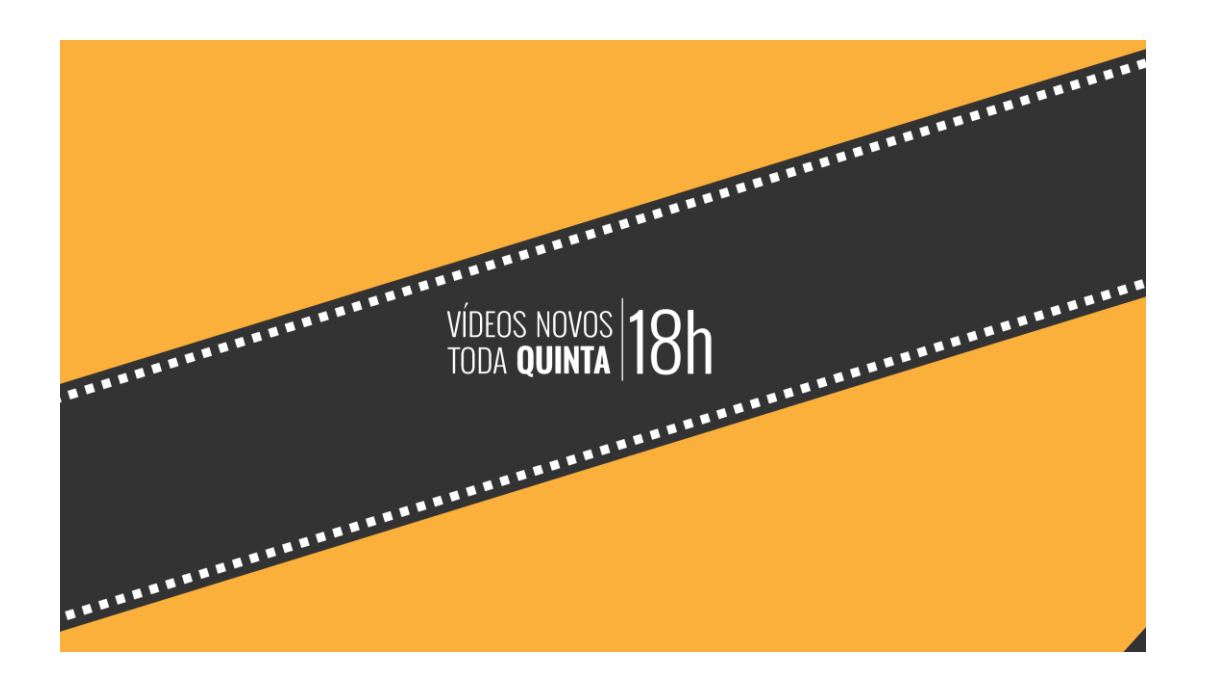

## Imagem 5 – Primeiro post na página do *EntrePlanos* no Facebook

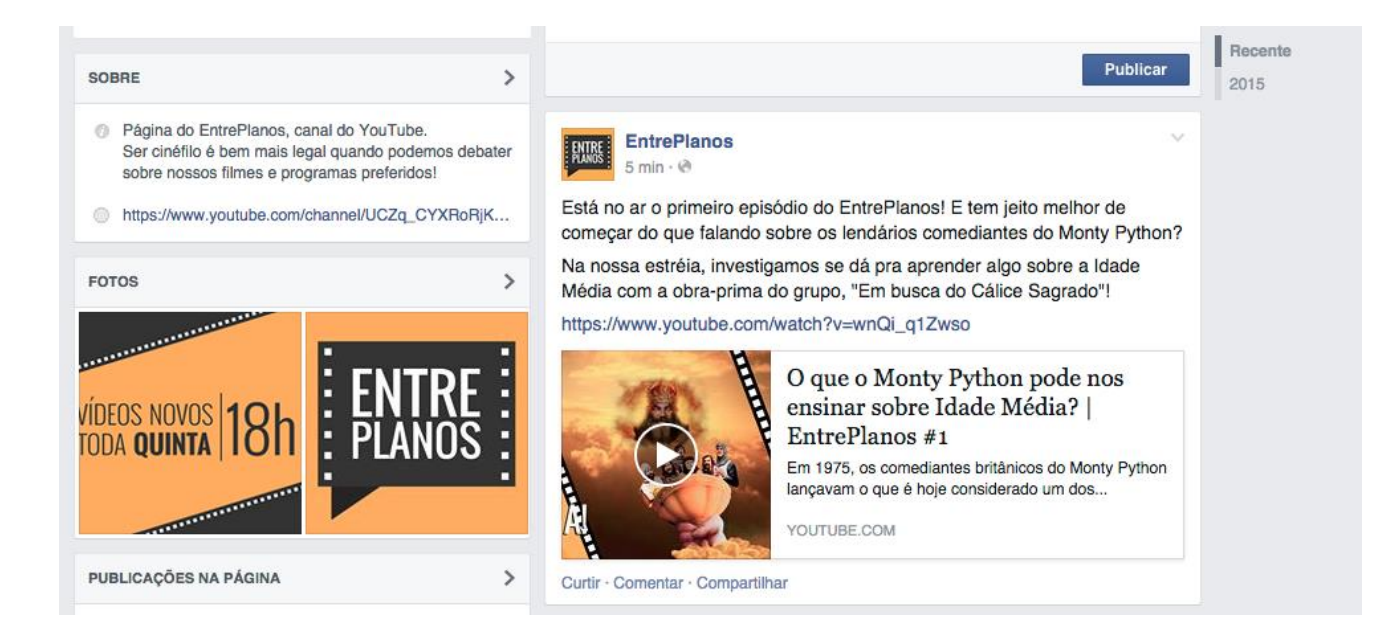